# U N H **CIRCULATING COPY SEA**ea Grant Depository GRANT *PROGRAMS*

### DEVELOPMENT OF A COMPUTER PROGRAM

TO SIMULATE WIND WAVE GENERATION, REFRACTION,

## AND SHOALING IN THE GULF OF MAINE

David E. Thrall

Report to the Office of National Sea Grant Programs

NATIONAL SEA GRANT DEPOSITORY PELL LIBRARY BUILDING URI, NARRAGAGSETT BAY CALIFUS NARRAGANSETI, RI 62882

UNIVERSITY of NEW HAMPSHIRE **DURHAM, NEW HAMPSHIRE.03824** 

> Report No. UNH-SG-106 **EDAL Report No. 113 March 1973**

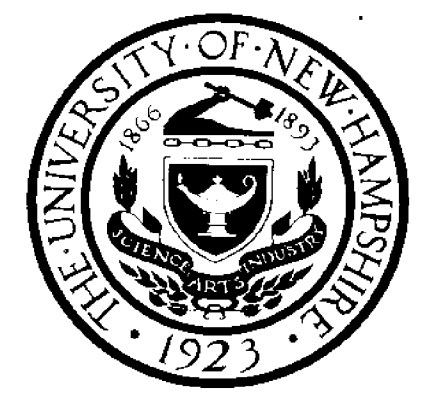

 $NHU - T - 73 - 001$   $C - 2$ 

LOAN COPY ONLY

# DEVELOPMENT OF A COMPUTER PROGRAM TO SIMULATE WIND WAVE GENERATION, REFRACTION, AND SHOALING IN THE GULF OF MAINE

**David** E, **Thrall**

ENGINEERING DESIGN AND ANALYSIS LABORATORY University **of** New Hampshire, Durham

EDAL Report No. 113, Ul'H-SG-106

March 1973

Report to the Office of National **Sea Grant Programs** (UNH/Coherent Area Sea Grant Program, Grant No. 2-35244)

 $\sim$ 

NATIONAL SEN GRANT DEPORTERLY POL EPHRAY SUNDAY JR, NARRACANSEEE SAN CANGAUS NARRAGANSETT, RI GREEZ

للمرابيب والمساورة

#### ACKNOWLEDGMENTS

The assistance of the following people was indispensable to the work described in this report:

- a University of New Hampshire graduate in geology who undertook the awesome but tedious task of digitizing the bathymetric data: Mr. Chris B. Burchstead,
- staff engineer with the Department of Civil Engineering at Stanford University, responsible in large measure for the MKV version of the refraction program, who provided documentation and additional information on the refraction program and who was instrumental in the transfer of the program to the University of New Hampshire; Mr, Theodor R. Mogel,
- Director, Ehgineering Design and Analysis Laboratory, University of New Hampshire and Principal Investigator on the project of which this work is a small part, who saw the need for sea state data in the Gulf of Maine and the role of the refraction program in obtaining such data; and Dr. Godfrey H. Savage,
- Mr. Richard C. Schofield, Systems Programmer, University of' New Hampshire Computation Center, who was very helpful with the data processing problems encountered.

#### INTRODUCTION

Offshore development is coming to New England. Whether it comes in the form of a near-shore nuclear power plant, an offshore tanker terminal and submarine pipeline, or an oil field on Georges Bank, there will be a vital need for quantitative information on expected. sea, conditions. In the relatively shallow waters of much of the Gulf of Maine, this information is highly dependent on location because of bottom effects on surface waves. These bottom effects, including refraction, shoaling, friction, and percolation, can cause dramatic differences in sea, state in areas only a short distance apart. In addition to sea state, wave direction can also be critically important. Wave forces on a pipeline, for example, may be minimized by keeping the route orthogonal to the wavefronts of the expected maximum waves,  $^{\left(1\right)}$ 

Usually these data are obtained in one of two ways. If a proposed site is near a shipping lane, a Coast Guard station, or a weather ship, then records of the sea state in the area may already exist. If this fortunate coincidence does not occur, instrumentation -- either bottom or buoy deployed -must be installed to record wave data. The minimum recording period is one year in order to determine seasonality of the sea conditions.

An alternate method, requiring neither a fortunate location nor a year of data recording for each individual site, would be to simulate surface wave propagation on a digital computer. With such a program, it might be possible to determine the characteristics of the deep water incident waves affecting a. large section of the continental shelf by extrapolating the data obtained from one point in the area. These deep water values could then be used to predict the expected sea state anywhere within this section.

 $\mathbf{L}$ 

A number of computer programs have been developed to solve the equations governing surface wave refraction by numerical methods.  $\left( \begin{array}{cc} 2 \end{array} \right)$  None of them however, takes the effect of wind into account, although this combination has been suggested by St. Denis.  $(3)$  If these programs are to be applied to areas as large as the Gulf of Maine, with corresponding long propagation distances, the effect of wind must be considered since the surface waves being refracted are wind generated. This paper describes the modification of an existing refraction program to include the effect of wind and the application of that program to the Gulf of Maine.

#### Making Use of This Program

The selected refraction program plots the predicted wave paths, in addition to presenting them in numerical form. This feature makes the program valuable for teaching a coastal engineering class or foz' demonstrating coastal processes to the public domain in site selection hearings on offshore construction. Such graphic demonstration permits a. much better conceptual understanding by the general public than is possible through numerical presentation of data. Judiciously used in conjunction with other decisionmaking tools, the graphic computer model should greatly improve mutual understanding between the technocrats and the public on coastal questions.

 $\overline{c}$ 

#### REFRACTION PROGRAM

The wave refraction program used here was written by R. S. Dobson in 1967, and modified in 1968 by B. Perry, R. L. Street, and T. R. Nogel, all of the Civil Engineering Department at Stanford University.  $\binom{\mu}{1}$  It has been used in California to aid in harbor location.  $(5)$  The program is based on linear small-amplitude progressive wave theory with its attendant assumptions:

- 1) Wave amplitude is assumed to be small compared to wave length. The error incurred by this assumption has been estimated as approximately 3% for .002  $\leq$  H/L  $\leq$  .03.  $(6)$
- 2) The wave profile is assumed to be an exact sinusoid.
- 3) Flow is assumed to be two-dimensional, inviscid,

irrotational, incompressible, and of constant density.

The original program  $(4)$  considered the processes of refraction and shoaling of surface waves. Refraction, the bending of surface waves due to the dependence of wave speed on water depth, occurs when the wave crest is not parallel to the bottom contours. The portion of the wave in shoal water slows, while the remainder in deeper water maintains its speed, This results in the turning of the wave toward shallow water. Refraction theory requires some further assumptions:

- 4) The bottom contours are assumed to be smooth. However, the results of the graphical methods employed by the refraction program have been shown to correlate well with actual refraction patterns as determined from aerial photographs.  $(4)$
- 5) It is assumed that no energy is transmitted along the wave crest.

6) The water surface is assumed to be a plane.

In addition to these theoretical assumptions, there were some additional assumptions explained in the original program implicit in the sense that certain processes were neglected:

- 7) Wave energy reflection is assumed to be negligible. Approximately l0\$ of the wave energy is reflected for a slope of  $11^{\circ}$ .)<sup>(7)</sup>
- 8) Diffraction is assumed to be negligible.
- 9) Energy dissipation by bottom effects, i.e., percolation and friction, is assumed to be negligible.
- 10) The effect of wind on the waves during refraction is neglected.

Assumptions 6, 9, and 10 were valid for California coastal studies because of the narrow continental shelf in that area. Refraction, shoaling, and other bottom effects were important over a short distance only. When the program is to be used for a coastal area with a wide bottom-affected zone, the validity of these three assumptions becomes questionable. The planar surface assumption has been investigated. The bottom friction and percolation assumption is presently being examined. This paper offers a possible approach to removing the assumption that, the wind effect is negligible.

#### BATHYMETRY OF THE GULF OF MAINE

Before the wave refraction program could be applied to the coast of New Hampshire, it was necessary to obtain bathymetric data for the Gulf of Maine. National Ocean Survey plans to publish bathymetric charts of the entire Gulf of Maine. At present, two of the approximately ten charts

planned have been completed. These two, 0808N-69 and 0808N-50, were valuable in obtaining more detailed depth data near shore, the area west of 70 longitude. U. S. Coast and Geodetic Survey Chart 71, Gulf of Naine and Georges Bank, was the source of all depth data for the area east of  $70^{\circ}$ longitude.

It was necessary to transform the depth data on the charts to a form more palatable to the computer. A piece of transparent material was placed over each chart, and a selected area on each was ruled off in a grid-like pattern, using the scale markings on the chart margins for spacing. Ihe depth at each grid intersection was interpolated from the chart and written on a coding form. The information was then punched on cards, and finally stored on disc. The location of the four grids, and their size and grid spacing, is shown in Figure 1. Near shore, where it is more likely that wave data will be needed and where depth data is more complete, a finer mesh size was used. The mesh size increases from  $1/4$  mile to 5 miles, going from the westernmost grid, INNER INNER, to the easternmost, OUTER OUTER.

#### WIND WAVE GENERATION

The generation of wind waves, like many other natural processes, has been described and studied both theoretically and empirically, St. Denis has written a good brief review of wave generation theories,  $(8)$  while Kinsman describes them in some detail.  $(9)$  At present, however, for operational purposes the empirical methods are still preferred. These are described in several sources.  $(10)$   $(11)$  There are two basically different approaches to the problem of relating wave characteristics to wind parameters empirically. These are the spectrum method of Pierson, Neumann, and James, and the significant wave method originated by Sverdrup and Munk and later modified by

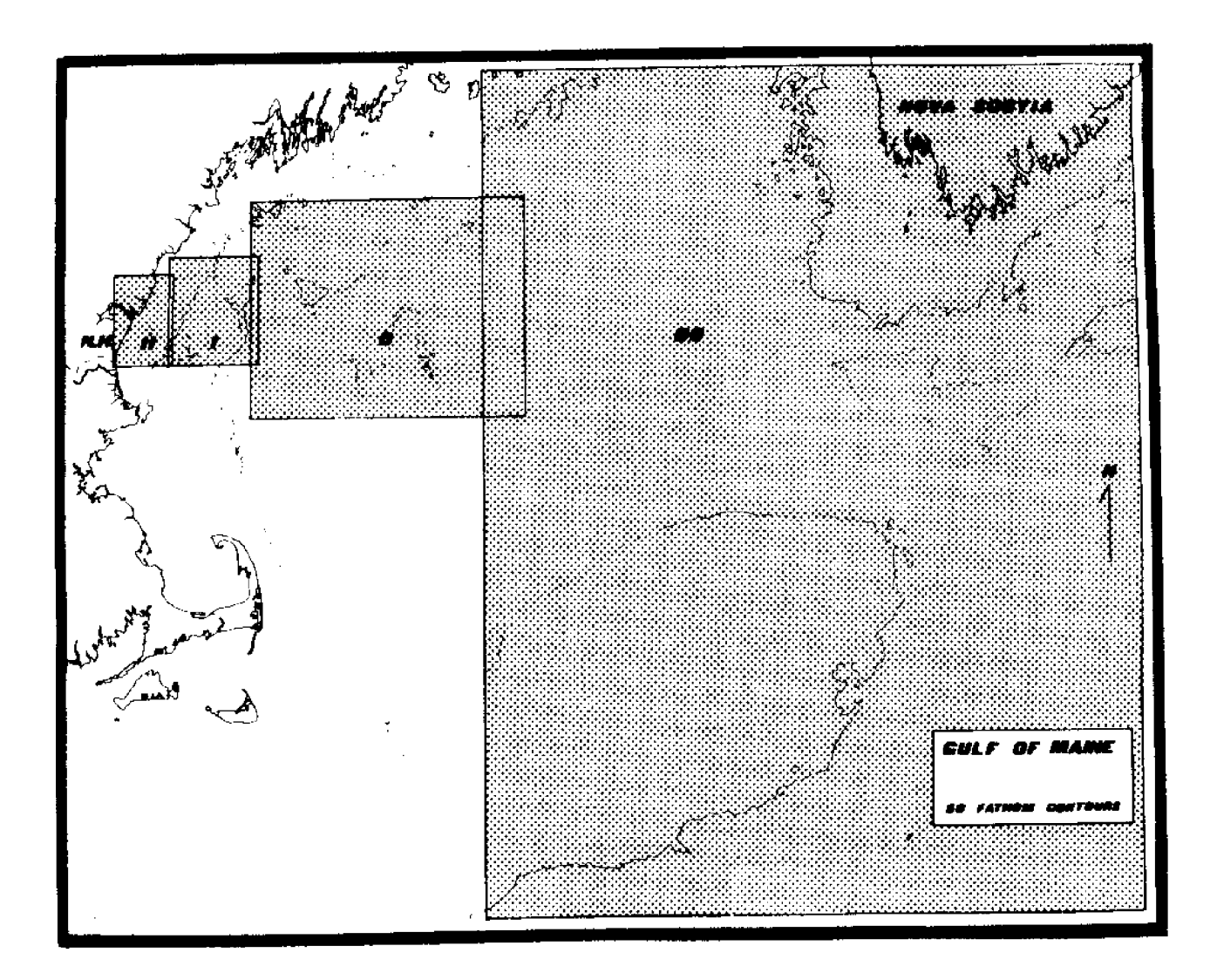

|    | Grid                | Spacing<br>(nautical miles) | Cize<br>$(\text{grid units})$ | Data Points |
|----|---------------------|-----------------------------|-------------------------------|-------------|
|    | $\Pi$ : Thner Inner | 1/4                         | $101 \times 65$               | 6565        |
| Ι÷ | Inner               | 1/2                         | $61 \times 91$                | 3111        |
| 0: | Outer               | T.                          | $61 \times 101$               | 6161        |
|    | 00: Outer Outer     | τ,                          | $46 \times 48$                | 2208        |
|    |                     |                             | Total number of data points:  | 18,045      |
|    |                     |                             |                               |             |

Figure 1 Refraction Grid Key

Bretschneider. The latter approach has been chosen for this project because it can be adapted to the refraction program, which treats one incident wave at a time in order to permit a graphical presentation of' wave rays. This monochromatic approach can be used to do spectral analysis by treating each frequency component separately.  $(12)$  The path of one point on a wave crest is known as a wave ray. The pattern created by superimposing a number of wave rays has classically been used to pinpoint areas of' wave energy concentration or diffusion.

Brpirical relationships between wind speed, fetch length and wave height are available in both graphical and numerical form. The latter was selected Wilson's formulations are probably the most accurate. as being more suitable for use in a computer logic. The equations selected for use in this study are those of B. Wilson $^{(13)}$  because a recently published comparison  $(14)$  of wave forecasts with actual wave observations concludes that

#### MODIFICATION OF THE REFRACTION PROGRAM

The empirical equations added to the refraction program, the so-called Formulas  $IV^{(13)}$  of Wilson, combine the important wind wave variables, wind speed, wave height, wave celerity, and fetch length, into dimensionless parameters. Two equations are used; one describes the wave speed parameter terms of wind speed and fetch:

$$
\frac{c}{U} = 1.37 \{1 - [1 + 0.008(\frac{gF}{U})^{1/3}]^{-5}\}\
$$
 (1)

where

- c = wave celerity, ft/sec
- $F =$  fetch length, ft

H = significant wave height, ft

- $g$  = gravitational acceleration, ft/sec $^{2}$
- $U =$  wind speed, ft/sec

The other equation shows the dependence of wave height on wind speed and fetch:

$$
\frac{gH}{U^2} = 0.30 \left\{ 1 - \left[ 1 + 0.004 \left( \frac{gF}{U^2} \right)^{1/2} \right]^{-2} \right\} \tag{2}
$$

The distance over which the wind is acting on the water is the fetch length. By substituting the expression  $c = \frac{g}{2\pi} T$ , Eq. (1) may also be written  $^{(15)}$ The significant wave height is defined as the mean height of the highest onethird of the waves present at the point of interest in space and time. The significant period is the mean period of the highest third of the waves,

$$
\frac{gT}{U} = 8.60 \left\{ 1 - \left[ 1 + 0.008 \left( \frac{gF}{U^2} \right)^{1/3} \right]^{-5} \right\} \tag{3}
$$

As a first approximation, a uniform wind velocity is assumed. In order to adjust the refraction program to incorporate the wind effects described by the empirical formulae of Wilson, the following logic has been employed.

- 1) An initial significant period, starting point, and wind velocity are chosen.
- 2) The initial fetch is computed using Eq.  $(3)$ .
- 3) Using this fetch value, Eq. (2) is used to determine the initial significant wave height.
- 4) The location of the next point on the ray, and the depth at that location, are calculated. The ray is not propagated continuously, but in discrete **increments'**
- 5) If the depth is sufficient to preclude bottom effects, the ray step added in Step 4 above is added to the current fetch value,
	- a. This fetch value is used in Eq. (2) and (3) to calculate a new significant wave height and period.

8.

- b. Return to Step 4 above.
- $6$ ) If the depth is such that the wave is bottom affected, an equivalent deep water fetch length is calculated using Eq. (2) and the significant wave height calculated in the previous ray increment. This calculated fetch is called an "equivalent deep water fetch" $(16)$  because after the initial bottom-affected increment, the height used to calculate it includes the bottom effects of shoaling and refraction.
- 7! To the equivalent deep-water fetch is added an increment equal to the product of time step and wave celerity,
- 8) Significant wave height and period are calculated using Eq. (2) and (3) and the fetch computed in Step 7 above.
- 9) Refraction and shoaling coefficients are calculated and applied. to the significant wave height to obtain the bottom-affected wave height.
- 10) Return to Step  $4$  above.

Figure 2 is a simplified flow chart of the modified refraction program. The subroutines and their functions are listed in Appendix A. Appendix B is a listing of the modified program.

A typical series of computer plots generated by the refraction program before the inclusion of wind effects is shown in Figures 3-6. The rays, numbered 1-7 for identification purposes, were started in the area just south of Nova Scotia on the outer outer grid, Figure 3, with an initial propagation direction of due west,

The small rectangle on the upper left edge of the outer outer grid outlines the overlap, or match area, between this grid and the next grid

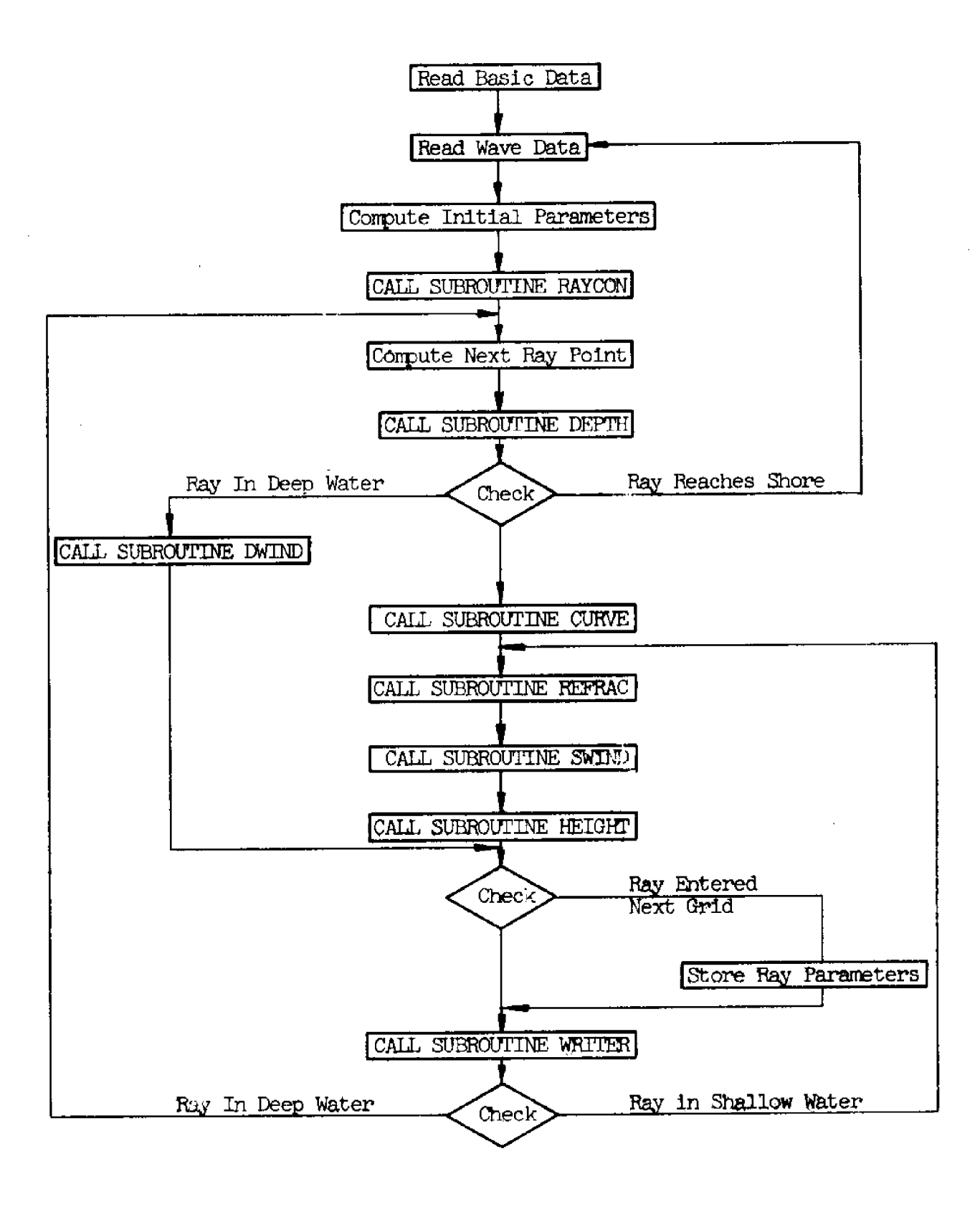

Figure 2 Simplified Flow Chart for Wave Refraction Program

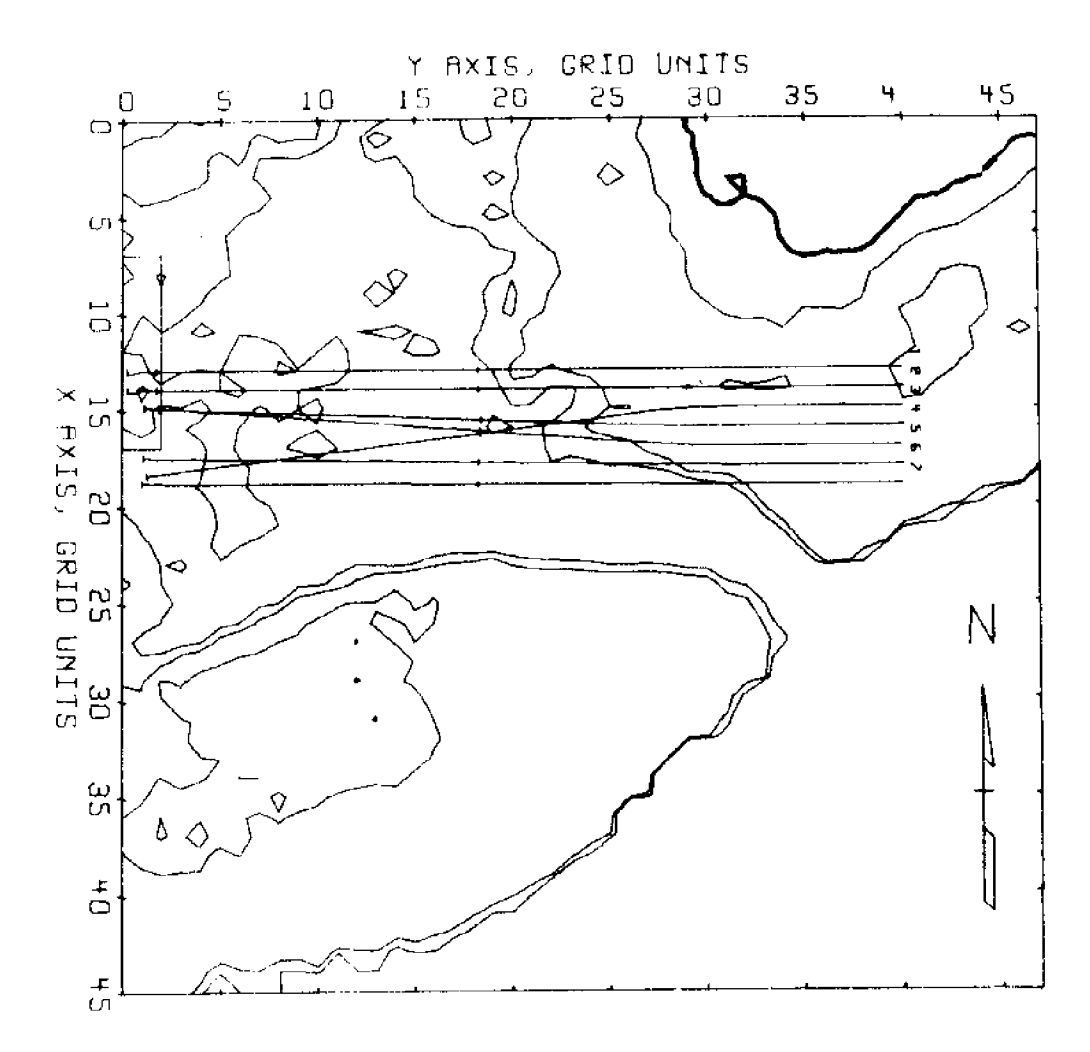

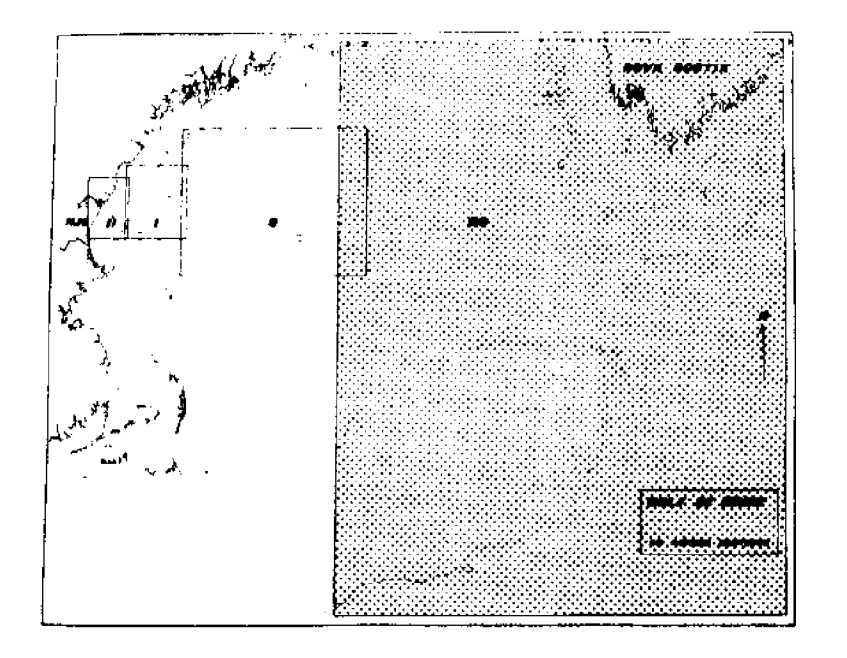

Figure 3 New Hampshire Coast

Outer Outer Grid

 $T=10$  sec,  $U=0$  knots

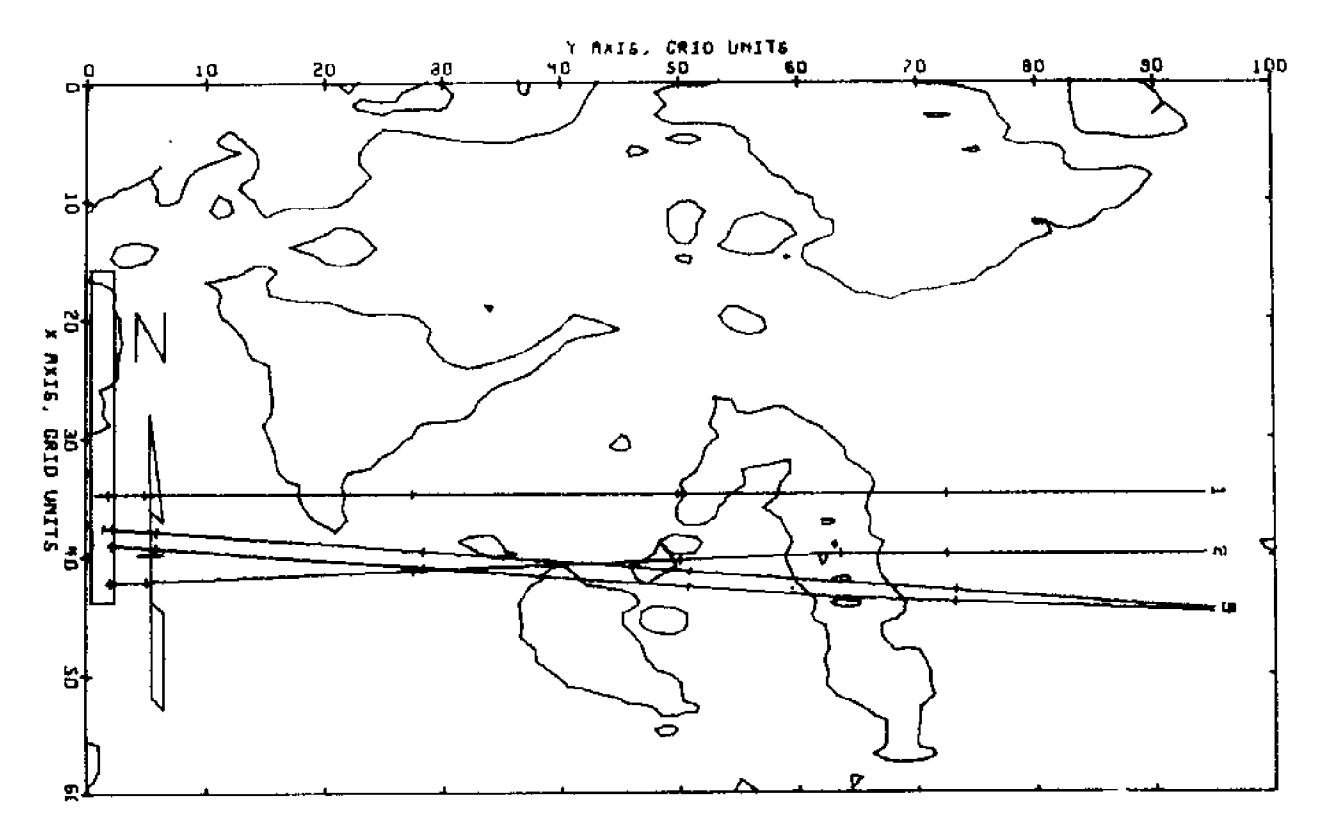

Figure 4 New Hampshire Coast

Outer Grid

 $T=10$  sec,  $U=0$  knots

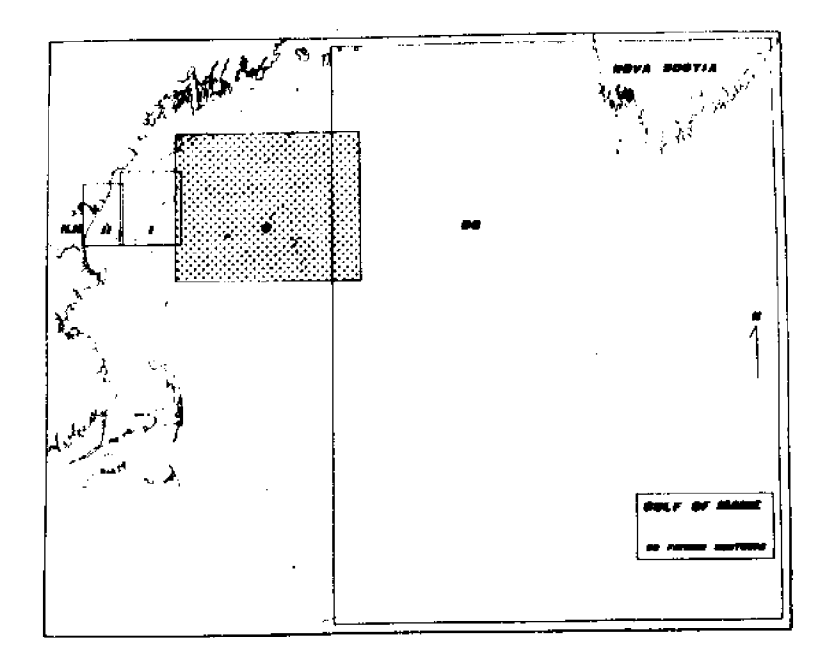

 $12\,$ 

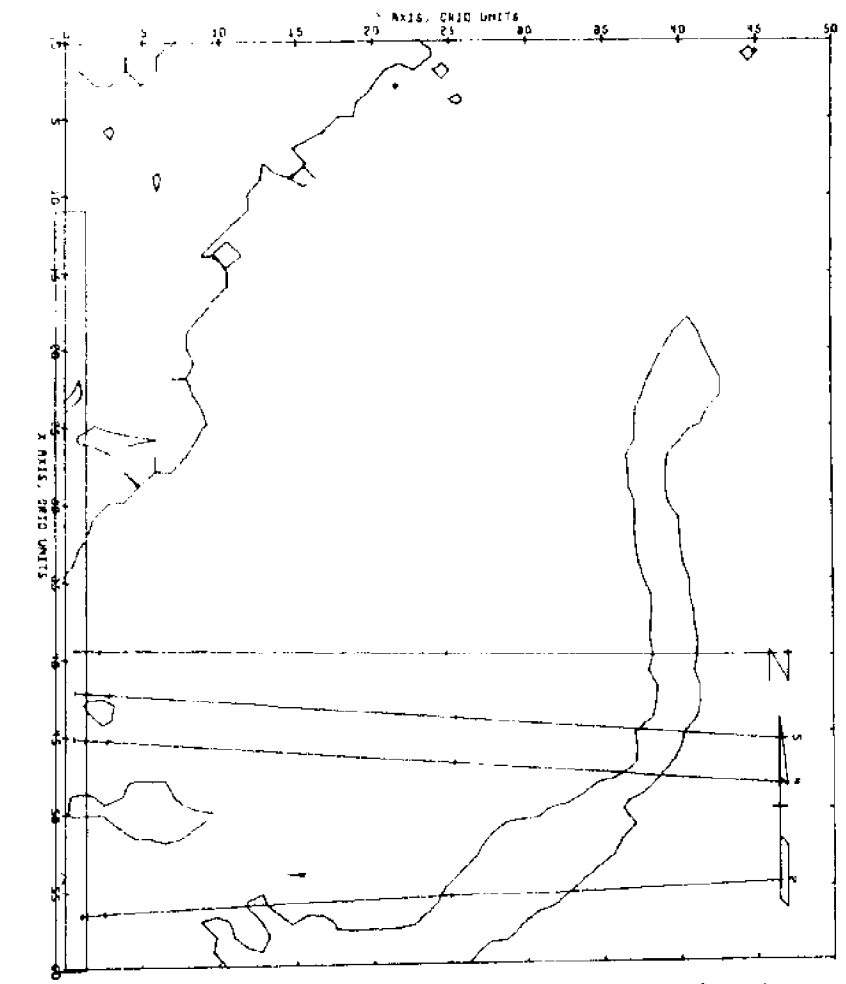

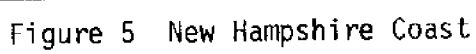

Inner Grid

 $T=10~sec$ ,  $U=0$  knots

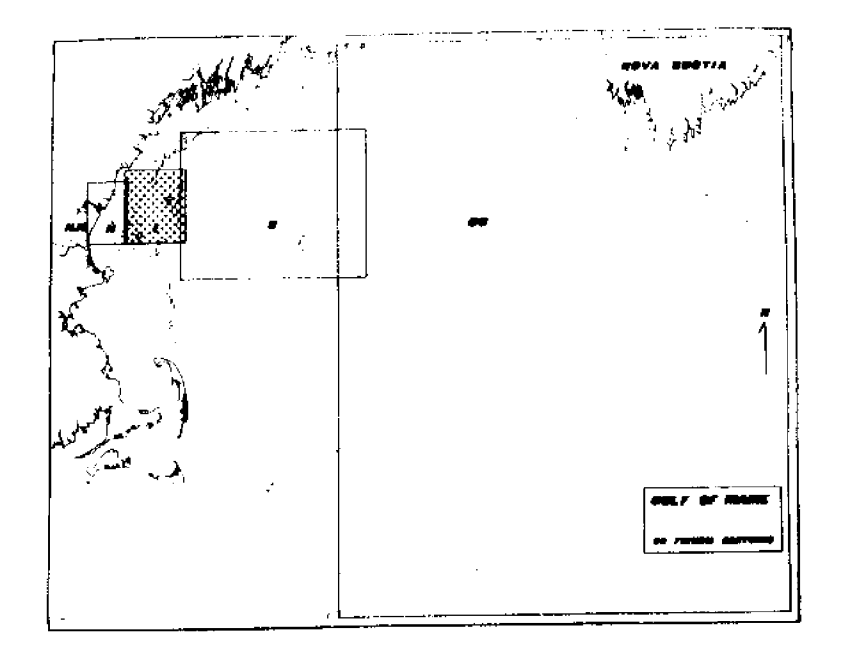

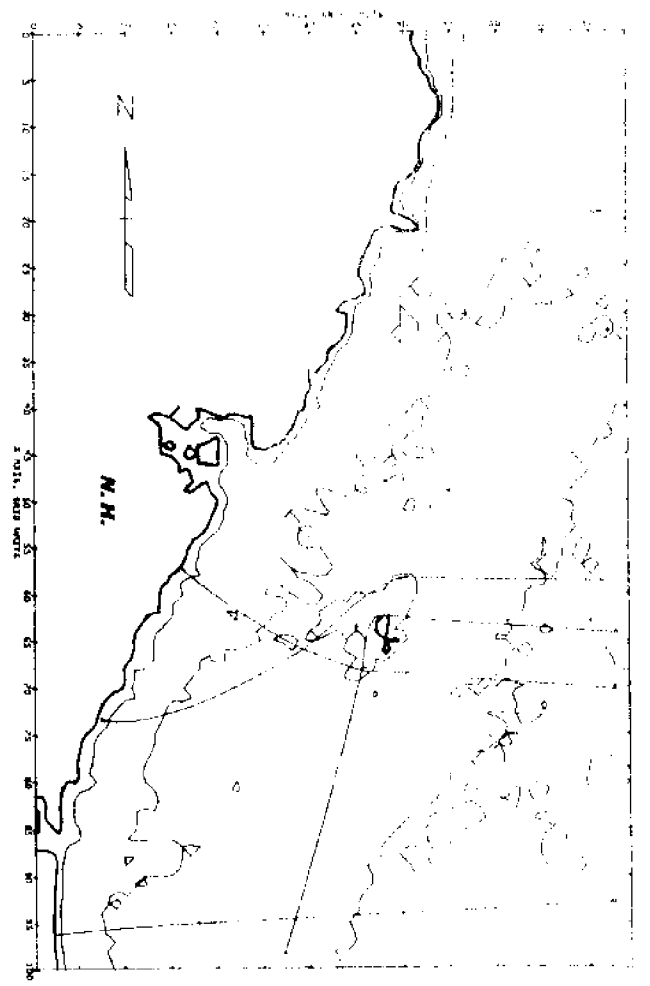

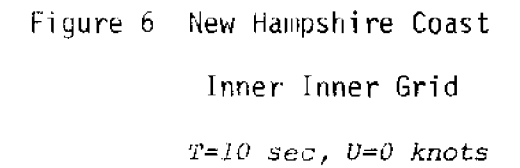

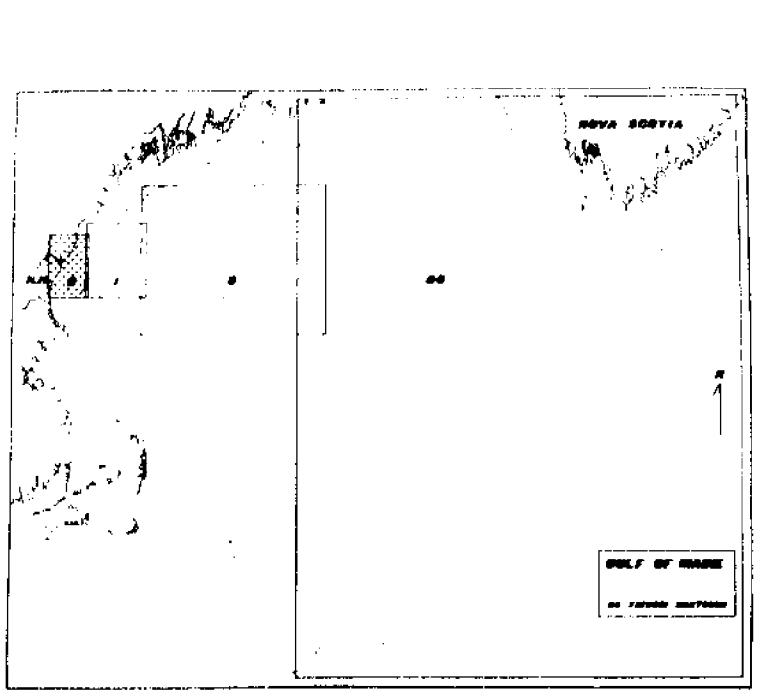

 $\bar{1}4$ 

shoreward, the outer  $\pi$ rid, Figure 4. Only the rays entering this match area in Figure 3 appear in the succeeding plot in Figure 4. Similarly, in Figure 4, only those rays enteririg the rectangular match area on the left. edge of the grid will appear in the inner grid, Figure 5. And finally, of the rays in Figure 5, only those entering the match area on the left side of the plot are shown in Figure 6, and so are plotted from the easternmost grid to the westernmost.

'l'he rays plotted in Figures 3-6 represent waves having a period of l0 seconds and, since wind is neglected, a windspeed of 0 knots. Figures 7-10 are plots generated by the modified program, having the same period, initial coordinates and initial direction as those in Figures 3-6, but with a 50 knot east wind. The numerical output for ray number  $4$  is given in Appendix C.

#### SUGGESTIONS FOR FURTHER WORK

To be complete, bottom friction and percolation should also be considered in the model since a significant portion of the Gulf of Maine is "shallow water," especially to longer period waves. Putnam and Johnson<sup>(17)</sup> state that the effective roughness, and therefore the damping effect on waves, is determined by the size of the ripples in the sand. Ripple size, in turn, is controlled by grain size, water depth, and wave height and period, so that bottom friction is not a static quantity, They estimate that wave height may be reduced by 30 percent by small slopes. Most of this reduction occurs in the final 20 percent of the shallow water travel of the wave. A typical friction factor of  $f = .01$  is calculated for a four-foot, twelve-second wave moving in relatively shallow water over ripples having a pitch of five inches, This value has been used widely by C. Bretschneider,  $^{(18)}$  although he used a different method to arrive at this value. Iwagaki and Kakinuma obtained a

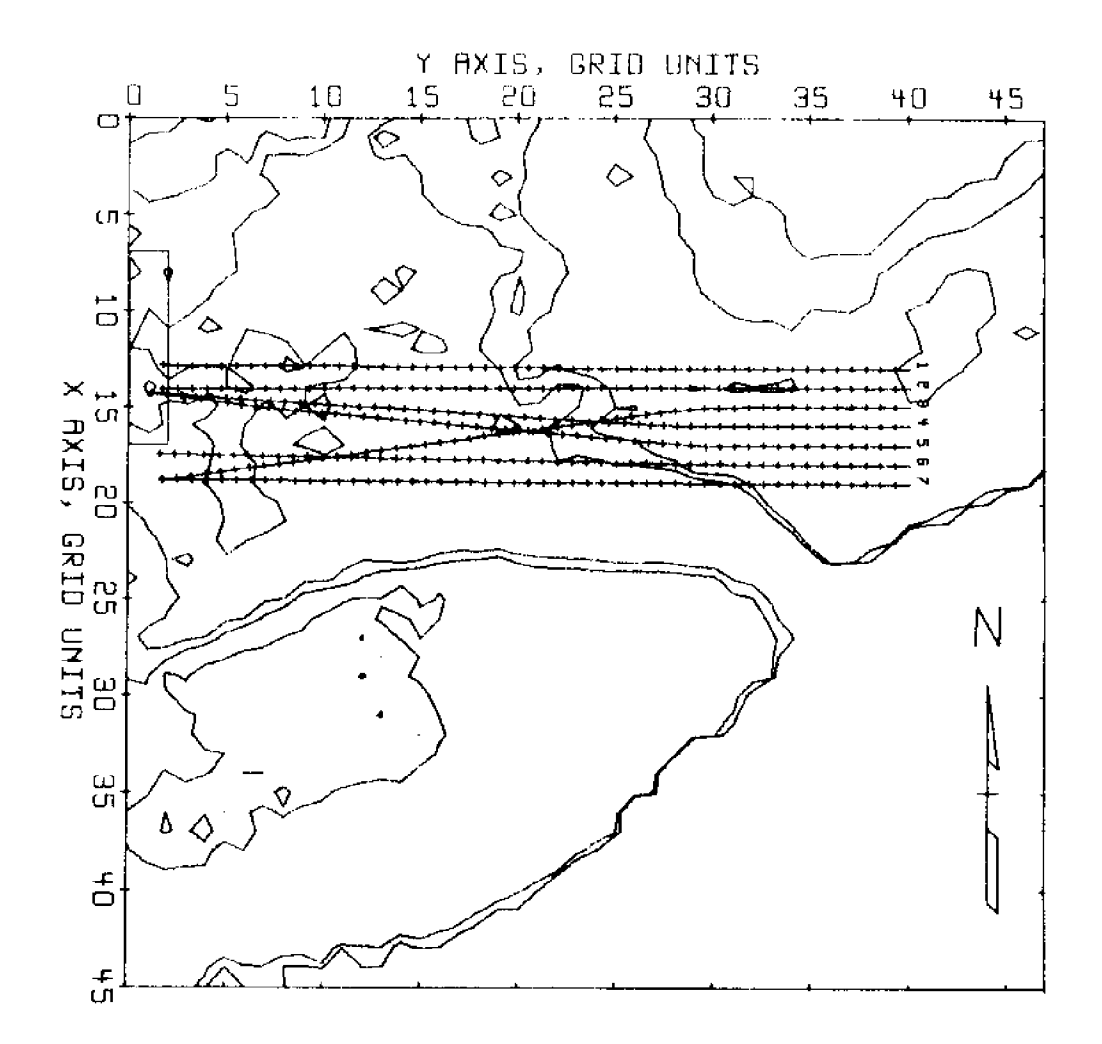

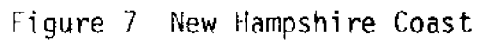

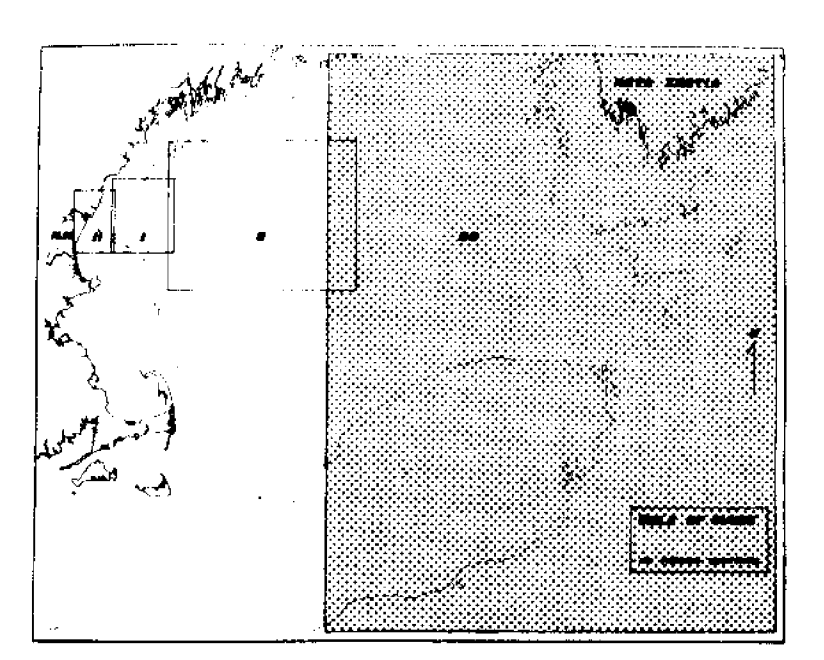

Outer Outer Grid

 $T=10$  sec,  $U=50$  knots

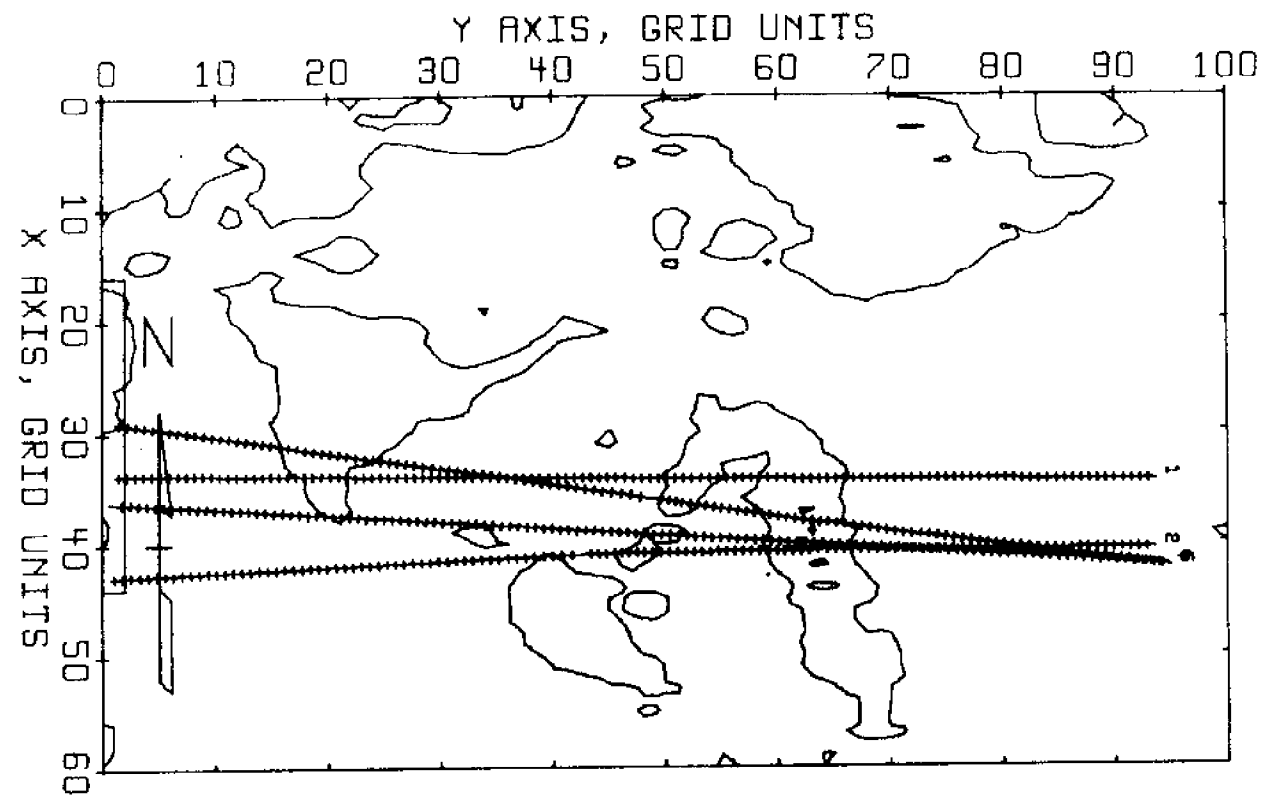

Figure 8 New Hampshire Coast

Outer Grid

 $T=10$  sec,  $U=50$  knots

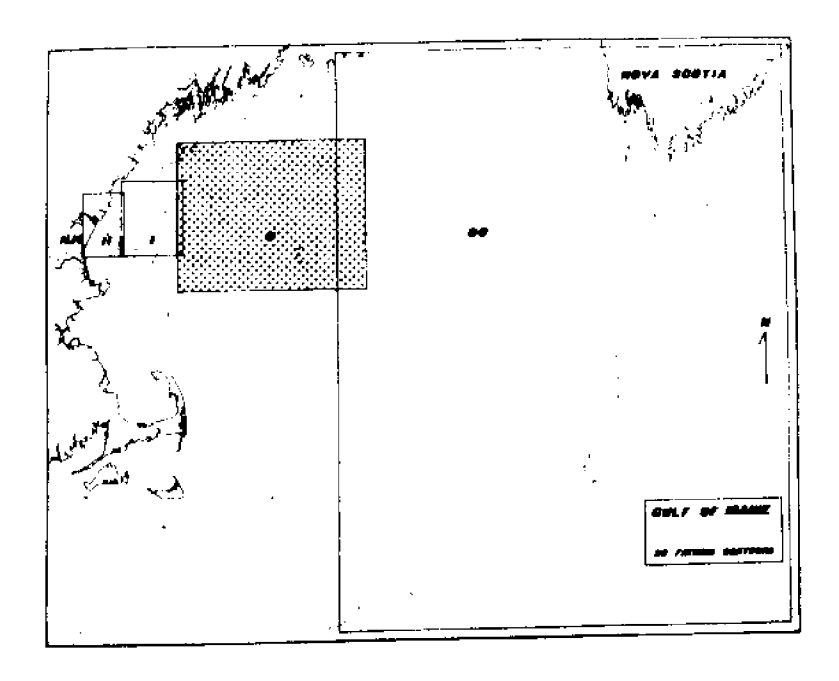

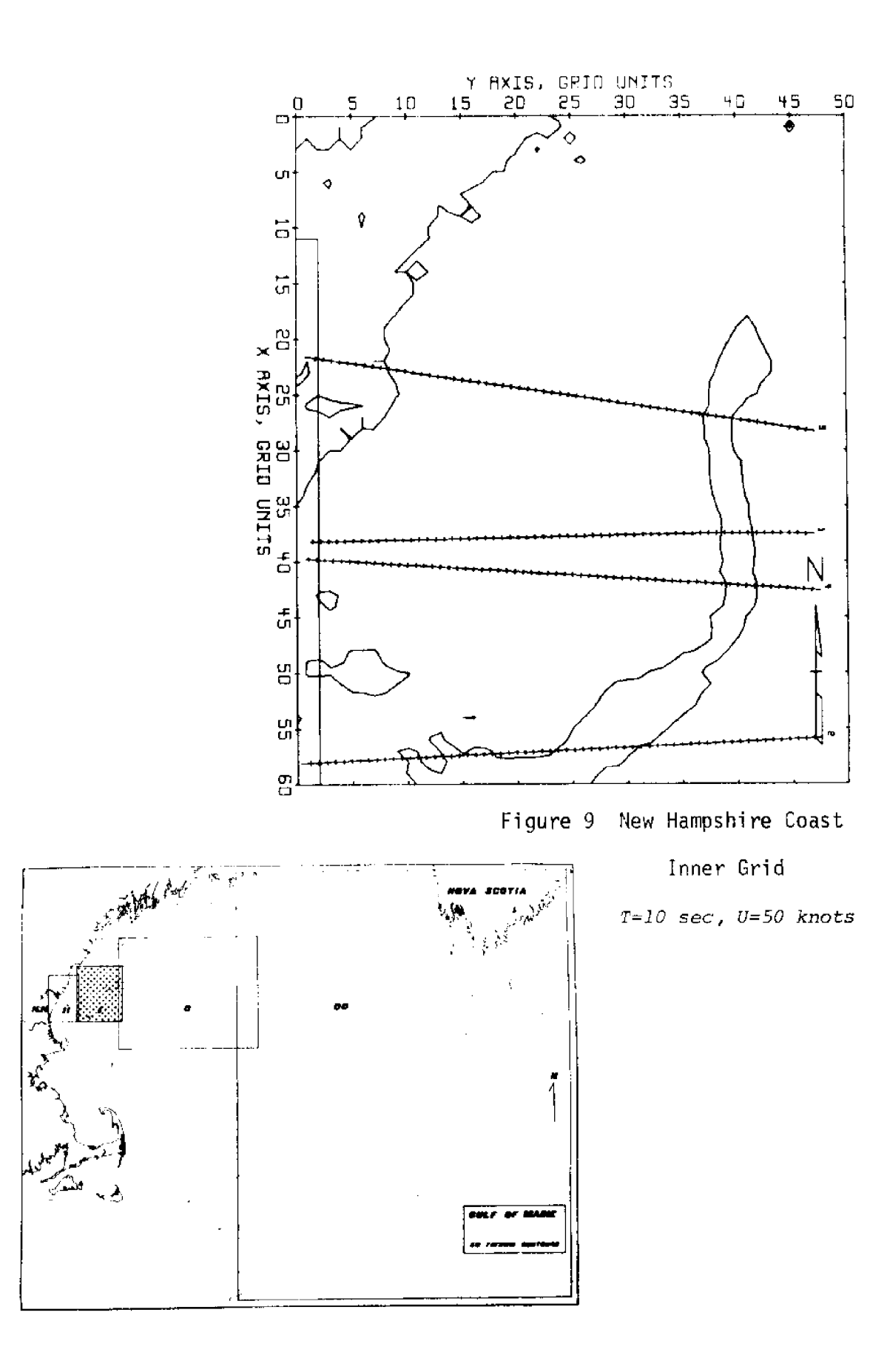

 $18\,$ 

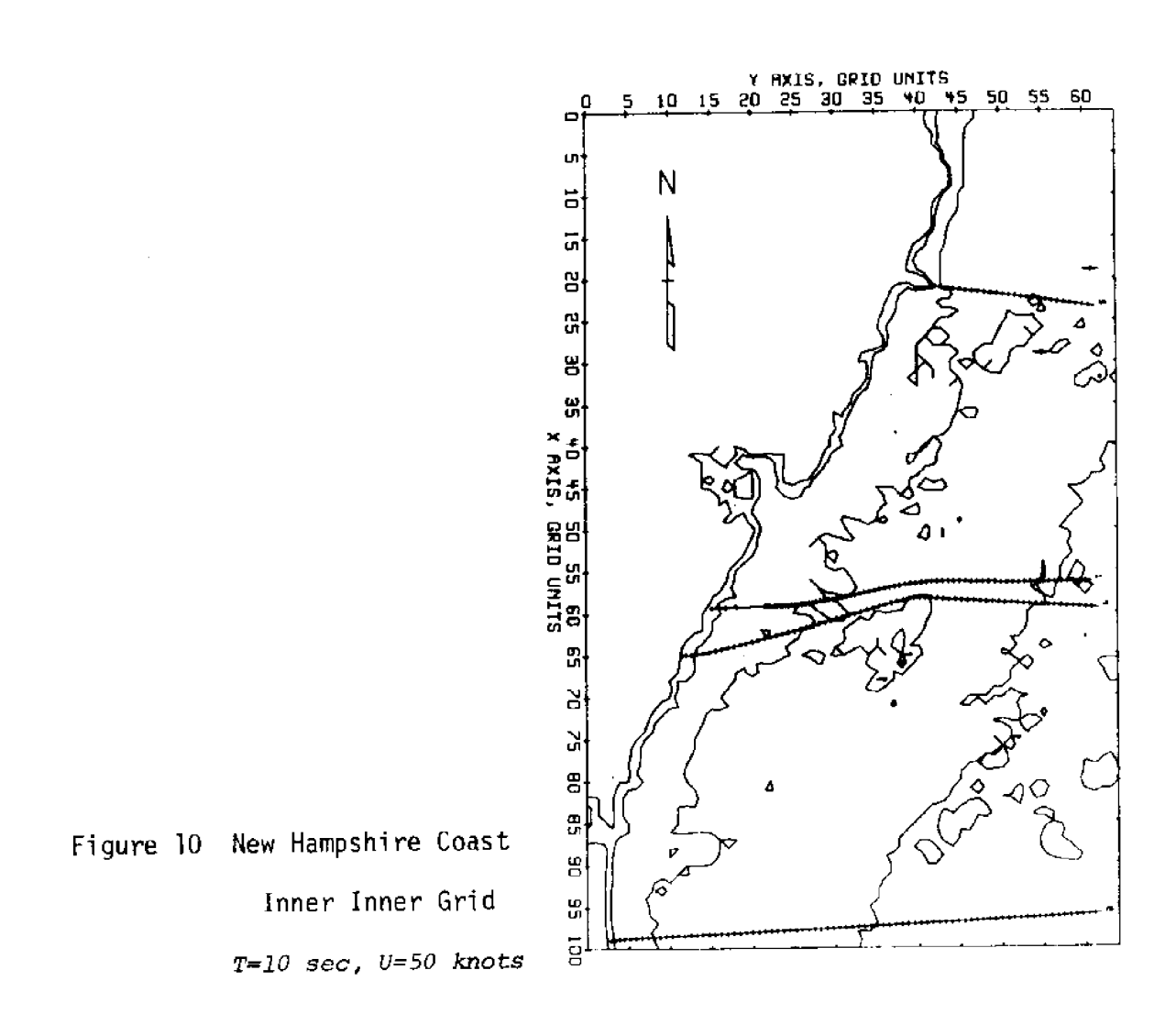

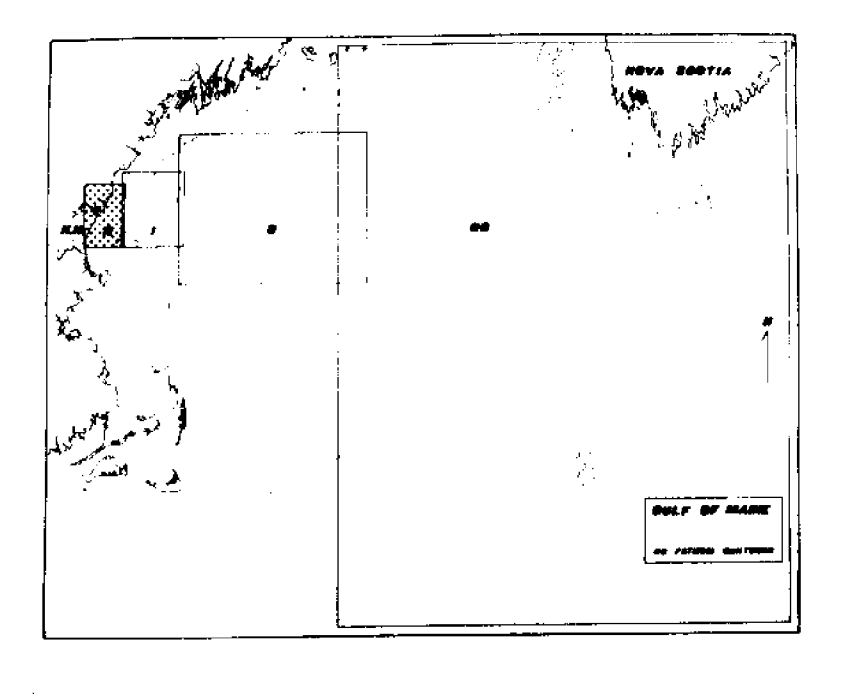

relationship between the bottom friction factor, calculated fram wave observations, and the wave Reynolds number.  $(19)$ 

According to Putnam,  $^{(20)}$  energy loss by the movement of water in the permeable bottom--i.e., percolation--may amount to as much as ten percent for small slopes. Figure 4 of his paper compares the relative effects of these forms of energy dissipation on wave height.

Because water is not inviscid, wave decay occurs and should be considered. G. Bretschneider has devised a graphical method  $(21)$  for calculating wave decay in areas with no wind. A numerical method for wave decay in shallow water and appropriate computer logic has also been outlined.<sup>(2</sup>

The assumption of a uniform wind velocity could also be improved, If the wind velocity were known as a function of space and time, matters would be simplified; but obtaining such perfect data is highly unlikely. If enough ships report barometric pressure readings so that isobars may be plotted, wind velocity could be approximated by the basic equations for gradient or geostrophic wind, $^{(23)}$  Equations describing the wind fields of typhoons $^{(24)}$  and hurricanes $^{(25)}$  are also available. Both Bretschneider and Wilson have attempted to compute waves generated by moving or stationary storms. (26) (27)

Another questionable assumption is that of a plane surface. As pointed out by Chao, $^{(28)}$  this assumption is valid for small areas, but not for area of the size of the Gulf of Maine. He has transformed the equations governing wave refraction to account for the sphericity of the earth. These transformations should be incorporated into the refraction program.

Model studies have shown $^{(29)}$  that in areas of strong ray convergend the refraction factors calculated indicate waves higher than those that actually occur. Diffraction, or energy movement parallel to the ray crest. causes this exaggeration and should therefore be included in the model.

#### References

- 1. S. W. Small, Large-Diameter Submarine Pipeline for Tanker Terminals, ASME Technical Paper 71-Unt - 1(1971), p. 6.
- 2. Y. Chao, Refraction of Ocean Surface Waves on the Continental Shelf', Contribution #124, Geophysical Sciences Lab., NYU, Dept. of Meteorology and Oceanography. Also 1972 OTC paper 1616, p. 1965.
- 3. M. St. Denis, "On Wind Generated Waves," Topics in Ocean Engineering, C. L. Bretschneider, ed., Gulf Publishing Co., Houston, Texas, (1969), p. 36.
- 4. R. S. Dobson, "Some Applications of a Digital Computer to Hydraulic Engineering Problems," Technical Report No. 80 (June 1967), Stanford University, Dept. of Civil Engineering.
- 5. T. R. Mogel, Stanford University, Dept. of' Civil Ehgineering. Personal Communication.
- 6. R. S. Dobson, "Some Applications of a Digital Computer to Hydraulic Engineering Problems," Technical Report No. 80 (June 1967), Stanford University, Dept. of Civil Engineering, p. 8.
- 7. Ibid., p. 9.
- 8. M. St. Denis, "On Wind Generated Waves," Topics in Ocean Engineering, C. L. Bretschneider, ed., Gulf" Publishing Co., Houston, Texas (1969), pp. 21-29.
- 9. B. Kinsman, Wind Waves, Their Generation and Propagation on the Ocean Surface, Prentice-Hall, Englewood Cliffs, N. J. (1965).
- 10. A. T. Ippen, ed., Estuary and Coastline Hydrodynamics, McGraw-Hill Book Co., Inc., New York (1966), pp. 139-160.
- 11. U. S. Army Coastal Engineering Research Center, Shore Protection, Planning, and Design, Technical Report No.  $4$   $(1966)$ , pp. 17-63.
- 12. B. Kinsman, Wind Waves, Their Generation and Propagation on the Ocean Surface, Prentice-Hall, Englewood Cliffs, N. J. (1965),  $\overline{p.412}$ .
- 13. B. Wilson, "Numerical Prediction of Ocean Waves inthe North Atlantic for December, 1959," Deutsche Hydrographische Zeitschrift (Jahrgang  $18$ , 1965), Heft 3, p. 126.

References, Continued

- 14. P. Feldhausen and S. Chakrabarti, Discussion on "Wave Forecasting for West Coast of India," <u>Journal of the Waterways, Harbors</u> and Coastal Engineering Division, Proceedings of the ASCE (Feb. 1972), Vol. 28, No. WWI, pp. 141-144.
- 15. M. St. Denis, "On Wind Generated Waves", Topics in Ocean Engineering, C. L. Bretschneider, ed., Gulf Publishing Co., Houston, Texas  $(1969)$ , p. 31.
- 16. Ibid., p. 35.
- 17. J. Putnam and J. Johnson, "The Dissipation of Wave Energy by Bottom Friction," Transactions American Geophysical Union (February 1949), Vol. 30, Number 1, p. 67.
- 18. A. Ippen, ed., Estuary and Coastline Hydrodynamics, McGraw-Hill Book Co., New York (1966), p. 169.
- 19. Y. Iwagaki and T. Kakinuma, "On the Bottom Friction Factors Off Five Japanese Coasts," Coastal Engineering in Japan (1967), Vol. 10, p. 13.
- 20. J. Putnam, "Loss of' Wave Energy Due to Percolation in a Permeable Sea Bottom," Transactions American Geophysical Union (June 1949), Vol. 30, No. 3, p. 349
- 21. U. S. Army Coastal Engineering Research Center, Shore Protection, Planning and Design, Technical Report No. 4 (1966), pp.  $29-31$ .
- 22, T. Ijima and F. Tang, "Numerical Calculations of Wind Waves in Shallow Water," Proceedings of 10th Coastal Engineering Conference, Tokyo, Japan, September, 1966, ASCE,  $\overline{{\rm Vol. I, pp. 38}}$  -49.
- 23. Taylor, G., Elementary Meteorology, Prentice-Hall, Inc., New Jersey  $(1965)$ , pp. 125-133.
- 24. T. Ijima and F. Tang, "Numerical Calculation of Wind Waves in Shallow Water," Proceedings of 10th Coastal Engineering Conference Tokyo, Japan, September, 1966, ASCE, Vol. I, pp. 43-
- 25. C, L. Bretschneider, "A Non-Dimensional Stationary Hurricane Wave Model," Fourth Annual Offshore Technology Conference, 1972, paper CTC 1517, Vol. I, p. 52.

26. Ibid , pp. 51-68.

- 27. B. Wilson, "Deep Water Wave Generation by Moving Wind Systems," Journal of the Waterways and Harbors Division, Proceedings of the ASCE (May 1961), WW2, pp. 113-141.
- 28. Y. Chao, "Refraction of Ocean Surface Waves on the Continental Shelf," Fourth Annual Offshore Technology Conference, 1972, paper tOTC 1616, Vol. 1, pp. 965-976.
- 29. B. W. Whalin, "The Limit of Applicability of Linear Wave Refraction Theory in a Convergence Zone," Texas ARM Ph.D, Dissertation, 1971.

#### APPENDIX A

Subroutines of Wave Refraction Program

MAIN: Reads grid data and computes grid constants. Then reads wave ray starting cards.

SUBROUTINE PBANE: Draws and labels map on which wave rays are plotted,

SUBROUTINE RAYCON: Controls each ray as it progresses across the grid, Also causes ray data to be stored temporarily when ray enters next

grid.

- SUBROUTINE DEPTH: Calculates the water depth at each ray point by using values from surrounding grid intersections, and also determines if' wave ray has left the grid boundaries.
- SUBROUTINE CURVE: Calculates local wave speed and finds the curvature of the ray at the point.
- SUBROUTINE REFRAC: Solves the refraction equations to find the next point on the wave ray.
- SUBROUTINE HEIGHT: Calculates the shoaling coefficient and the refraction coefficient.
- SUBROUTINE WRITER: Supplies printed. output showing the progress of each ray .
- SUBROUTINE ERROR: Estimates error in depth as computed by SUBROUTINE DEPTH (called by WRITER).

SUBROUTINE DWIND: Increments fetch and calculates new wave parameters. Also increments elapsed time of wave ray progress across grid.

SUBROUTINE SWIND; Computes equivalent deep water fetch and new wave parameters. Also increments elapsed time.

 $\label{eq:2.1} \frac{1}{\sqrt{2}}\int_{\mathbb{R}^3}\frac{1}{\sqrt{2}}\left(\frac{1}{\sqrt{2}}\right)^2\frac{1}{\sqrt{2}}\left(\frac{1}{\sqrt{2}}\right)^2\frac{1}{\sqrt{2}}\left(\frac{1}{\sqrt{2}}\right)^2.$ 

APPENDIX B

Listing of Modified Wave Refraction Program

```
c ...<br>c ...
               WAVES. MK.V-UNH 0S/360 FORTRAN H WITH OUTPUT PLOTS
      ~ ~ ~
                                                                                                           1.A PROGRAM TO CONSTRUCT REFRACTION DIAGRAMS AND COMPUTE WAVE
       ~ 0 0
                                                                                                           2 ~
               HEIGHTS FOR WAVES MOVING INTO SHOALING WATER.
                                                                                                           3 ~
               RY R ~ S ~ DOBSON ~ MODIFIED BY 8 ~ PERRY iR ~ L STREET,
 C .<br>C .
      ~ ~ ~
                                                                                                           4 ~
               AND T. R. MOGEL
      ~ ~ ~
                                                                                                           5.
 C<br>C<br>C
               DEPARTMENT OF CIVIL ENGINEERING,
                                                                                                           6 ~
               STANFORD UNIVERSITY. JULY 1968
                                                                                                           7 ~
              MODIFIED BY D.E. THRALL, EDAL, UNIVERSITY OF NEW HAMPSHIRE
                                                                                                           7 - 1SEPTEMBER 1972
                                                                                                           7 ~ 2
              ADAPTED FOR OS/360 OCTOBER 1967 BY R ~ L ~ STREET AND B ~ PERRY
                                                                                                           8 ~
      ~ ~ ~
 \begin{matrix} 0 & \cdots & 0 \\ 0 & \cdots & 0 \\ 0 & \cdots & 0 \\ 0 & 0 & 0 \end{matrix}INPUT PARAMETERS.
      ~ ~ ~
                                                                                                           9 ~
      ~ 1 ~
              CONDITIONS FOR MARK IV, MI .GE. MJ AND LIMNPT .LT. 1000.<br>B2 = RAY SEPARATION COFFICIENT
                                                                                                          10 ~
              B2 = RAY SEPARATION COEFFICIENT<br/>\nCONF = CONTRI R ISED WHEN PIWCHIN11.
              CONTP = CONTOUR USED WHEN PUNCHING PUNCHC CARDS<br>DCON = MULTIPLIER IN CONVERT DEPTH UNITS IN EE
                                                                                                         12 ~
C<br>C I<br>C I<br>C I
                        = MULTIPLIER TO CONVERT DEPTH UNITS TO FEET. (F10.5).
                                                                                                         1.3
              DELTAS = MINIMUM STEP LENGTH ALONG RAY IN SHALI OW WATER ~ F10 ~
                                                                                                          14.
              DNORTH = ANGLE BETWEEN X AXIS AND NORTH +=CCW) IN DEGREES<br>FACT = RATIO OF COORDINATES...THIS PROG. (NEXT PROG. (E10)
                                                                                                         15 ~
              FACT = RATIO OF COORDINATES...THIS PROG./NEXT PROG (F10.5)<br>GRID = NUMBER OF GRID UNITS PER GRID DIVISION (E10.5)
                                                                                                         16 ~
C<br>C
              GRID = NUMBER OF GRID UNITS PER GRID DIVISION. (F10.5)<br>GRINC = STEP LENGTH ALONG RAY IN DEEP WATER, (F10.5)
                                                                                                         17 ~
              GRINC = STEP LENGTH ALONG RAY IN DEEP WATER. (F10.5).
                                                                                                         18 ~
              \text{H}\text{C} = CHARACTER HEIGHT USED FOR ANNOTATION \text{H}\text{O} = INITIAL WAVE HEIGHT
                                                                                                         19 ~
              HO = INITIAL WAVE HEIGHT<br>IDNO = RAY ID NUMBER
                                                                                                         20 ~
\begin{matrix} \mathbf{c} \\ \mathbf{c} \\ \mathbf{c} \end{matrix}= RAY ID NUMBER
                                                                                                         21 ~
              IGRCON = GRID UNIT IDENTIFER. 1 = FEET = 2 = MIES = 3 = METRES.<br>IS = GRID IDENTIFIER(O=OHTER.1=INNER)
                                                                                                         22 ~
                        = GRID IDENTIFIER (0=OUTER, 1=INNER)
                                                                                                         2 3 ~
              IUNITS = UNITS OF PUNCHED COORDINATED(0=OUTER, 1=1NNER)
                                                                                                         24 ~
C<br>C L<br>C H<br>C M
              LIMNPT = MAX. NUMBER OF RAY COMPUTATION POINTS. (15).<br>LRAY = FND OF RAYSET IDENTIFIER(1=NO MORE RAYS)
                                                                                                         25 ~
              LRAY = END OF RAYSET IDENTIFIER(1=NO MORE RAYS)<br>MI = MAX, VALUE FOR I SURSCRIPT, NOT TO EXCEE
                                                                                                         26 '
              MI = MAX. VALUE FOR I SUBSCRIPT, NOT TO EXCEED 350, (15).<br>MJ = MAX, VALUE FOR J SUBSCRIPT, NOT TO EXCEED 350 115
                                                                                                         27 ~
              MJ = MAX. VALUE FOR J SUBSCRIPT, NOT TO EXCEED 350. (15).<br>NBOX = WHEN CARDS PHNCHED (1=WHEN ENTERING.O=WHEN LEAVING BO
                                                                                                         28 '
\begin{matrix} \widetilde{c} \\ c \end{matrix}= WHEN CARDS PUNCHED (1=WHEN ENTERING, 0=WHEN LEAVING BO
                                                                                                         29 ~
              NPLTTR = PLOTTER SIZE
                                                                                                         30 -NPRINT = FREQUENCY OF PRINTED OUTPUT FOR EACH RAY. (15).
                                                                                                         31 ~
\begin{matrix} \tilde{c} \\ c \end{matrix}= PLOT WIDTH
                                                                                                         32 ~
              PUNCHB = CARD PUNCHED AT BREAKING HEIGHT (F, NO; T, YES)33 ~
              PUNCHN = DATA PASSED TO NEXT GRID (F, NO; T, YES)
C<br>C F<br>C C<br>C
                                                                                                         34 '
                                                                                  \sim 10^{-1}PUNCHC = CARDS PUNCHED CONTP FT. CONTOUR (F,NO;T,YES)<br>RK = REFRACTION COFFICIENT
                                                                                                         35 ~
                       = REFRACTION COEFICIENT
                                                                                                         36 ~
             SK = SHOALING COEFFICIENT = RAY PERID37 ~
                       = RAY PERIOD
                                                                                                         38 ~\tilde{c}<br>C C
             UW = WIND VELOCITY IN KNOTS
                                                                                                         38 1
             T ITLI ~ ~ TITL5v FIRST FIVE L INFS IN PLOT ID BLOCK
                                                                                                         39
             X1, X2, Y1, Y2=COORD INATES DEFINING AREA FOR CARD OUTPUT (F10.5)
                                                                                                         40 '
C C
             X, Y, A = RAY STARTING PARAMETERS (COOTDINATES AND ANGLE)
                                                                                                         41
             XCONST = DISPLACEMENT OF Y AXIS NEXT PROG UNITS (F10.5)<br>XARRO, YARRO = COORDINATES OF CENTER OF NORTH ARROW
                                                                                                         42 ~
                                  COORDINATES OF CENTER OF NORTH ARROW
                                                                                                         43 ~
             YCONST = DISPLACEMENT OF X AXIS NEXT PROG UNITS (F10.5)
                                                                                                         44.45.
                                                                                                         46 '
       THE FOLLOW
ING INPUTS ARE FOR PLOTTING 4 REGION OF THE PROGRAM GR ID
                                                                                                         47'
              XPMIN
X COR ~ OF LH FDGE OF REGION
                                                                                                        48
              XPMAX
X COR ~ OF RH EDGE OF REGION
                                                                                                         49 ~
\begin{matrix} \tilde{c} \\ c \end{matrix}YPNIM
Y COR ~ OF BOT TOM OF R EG ION
                                                                                                        50
              YPMAX
Y COR ~ OF TOP OF REGION
                                                                                                         51.
              XARRO
X COR ~ OF PLOTTED ARROW
                                                                                                         52 ~
              YARRO
Y COR ~ OF PLOTTED ARROW I IF COR OF ARROW ARE OFF
                                                                                                         53
                                        PLOTTED REGION, NO ARROW IS PLOTTED)
                                                                                                         54 '
        COMMON D(12);E(6);WAR,B1;B2;CO;CXY;DCDH;DCON;DELTAS,DRC,DTGR;DXY,E
                                                                                                         55 '
       ~To F yGRINC
e HOy IGOy JGOq L IMNPT t NPR I NT t NP T r PHX r PHY e RCCOt RK v M I~ MJ e S IGt
                                                                                                        56
       iSKyTpUWiII
F p Vg WL p WLOp WAD g GR IDp DEP6960 !
                                                                                                         57
```
C C

```
COMMON /COPT/BOX, FACT, IUNITS, PDX, TITLE(20), X1, X2, XCONST, Y1, Y2,
                                                                              58 -59.
                        PUNCHN, PUNCHB, PUNCHC, PLAT, IDND, CONTP, HCID,
   NCONST, IS60 -.XPMAX, XPMIN, YPMAX, YPMIN
                                                                              60 - 1REAL*8 UDATE
                                                                              60 - 2COMMON/DATE/UDATE
                                                                              61.LOGICAL BOX, PUNCHN, PUNCHB, PUNCHC, PLAT, REFIND
                                                                              62 -FOLLOWING DATA FORMAT TRUNCATED TO FOUR LETTER WORDS.
  \bullet \bullet \bullet63.DATA IFEET, IMILES, IMETRE/4HFEET, 4HMILE, 4HMETR/
                                                                              64.50 FORMAT(5L1,2I5,2F10.5)
                                                                              65 -51 FORMAT(7F10.5,2I1)
                                                                              66.
52 FORMAT(6F10.5)
                                                                              67.56 FORMAT(15)
                                                                              68.57 FORMAT( 8A4,6F6.2)
                                                                              69.
58 FORMAT(I1, 2F6.2, F7.2, 6F6.2, F7.2, 4X, I5)
                                                                              70.59 FORMAT(6F7.2)
60 FORMAT(1H1,9X,' STANFORD WAVE REFRACTION PROGRAM MK V',/1H0,9X,
                                                                              71..' DEVELOPED AT CIVIL ENGINEERING DEPARTMENT, STANFORD UNIVERSITY',
                                                                              72../'0',9X,' UNIVERSITY OF NEW HAMPSHIRE VERSION'////)
                                                                              73.74.71 FORMAT('1', 105X, 'DATE ', A8)
61 FORMAT(1H+,20A4/8H SET NO.,13,10H, PERIOD =,F7.2,7H SECS.,,8H RAY
                                                                              75.-NO+15+21H, INITIAL TIME STEP =, F8.1, 7H MIN. , 17H WIND VELOCITY =
                                                                              76..,F4.1,6H KNOTS//1H ,3X,5HPOINT,5X,1HX,8X,1HY,6X,5HANGLE,5X,5HDEPTH
                                                                              77.\texttt{444}, \texttt{7}HMAX DIF, \texttt{3}X, \texttt{6}HPERIOD, \texttt{3}X, \texttt{6}HLENGTH, \texttt{4}X, \texttt{5}HSPEED, \texttt{5}X, \texttt{6}HHEIGHT, \texttt{5}X, \texttt{2}H
                                                                              78.
                                                                              78.1,KR, 8X, 2HKS, 8X, 5HFETCH,
                                                                (PERCENT)
                                                                              79.(DFG)(FT)
                                    (GU)/130H(GU)80.(DIMENSIONLESS)
                                                                     ( NM )
                                      (FT)(FPS)
                (FT)(SEC)//1H, 17, 3F9.2, F11.2, 10X, F8.2, 3F10.2, 20X, F10.4)
                                                                              81.62 FORMAT(39HO ALL SETS COMPLETED, NUMBER OF SETS =, I4)
                                                                              82 -63 FORMAT(1H0,9X, 19HPROGRAM PARAMETERS.//25H GRID LIMITS, ABSCISSA
                                                                              83 -\bullet = \bullet I4, I2H, ORDINATE =, I4, IH./27H PRINTED OUTPUT INTERVAL =, I4, 8H
                                                                              84..POINTS./19H GRID SIZE, UNIT =,F9.4,1X,A4,1H./31H DEEP WATER INCR
                                                                              85..EMENTAL STEP =, F7.3,12H GRID UNITS./49H DEPTH CONVERSION, DEP(I,J
                                                                              86.87..) TO FEET, MULTIPLY BY, F6.3)
 64 FURMAT(1HO,59HPROGRAM STOPPED, MI*MJ GREATER THAN 36960 NOT ALLOWE
                                                                              88 -89.
   D, MI =, I4, 7H, MJ =, I4)
                                                                              90 -66 FORMATI'O DATA IS PASSED WHEN RAYS ENTER'/
   .' THE BOX DEFINED BY THE FOLLOWING POINTS:'/10X,2HX=,F7.2,
                                                                              91 -. 5H, Y=,F7.2 /10X,2HX=,F7.2,5H, Y=,F7.2/10X,2HX=,F7.2,5H,
                                                                              92 -Y = \bullet F.7.2/10X,2HX=,F7.2, 5H, Y=,F7.2 /36H GRID CONVERSION FOR PUNCHED
                                                                              93a. CARDS:/10X,8HXPUN=X*(,F7.2,3H)-(,F7.2,1H)/10X,8HYPUN=Y*(,F7.2,3H)
                                                                              94.195.
   , -(, F7, 2, 1H)
                                                                              96.
666 FORMAT('O DATA IS PASSED WHEN RAYS LEAVE'/
   .' THE BOX DEFINED BY THE FOLLOWING POINTS:'/10X,2HX=,F7.2,
                                                                              97.. 5H, Y=,F7.2 /10X,2HX=,F7.2,5H, Y=,F7.2/10X,2HX=,F7.2,5H,
                                                                              98.
                                                                       Y = \bullet F.7.2/10X,2HX=,F7.2, 5H, Y=,F7.2 /36H GRID CONVERSION FOR PUNCHED
                                                                              99.
   . CARDS:/10X,8HXPUN=X*(,F7.2,3H)-(,F7.2,1H)/10X,8HYPUN=Y*(,F7.2,3H) 100.
                                                                             101 --1, F7, 2, 1H)102.67 FORMAT('IND RAYS FOR THIS SET' /' SET NUMBER', I4)
                                                                             103.68 FORMAT(* INPUT CARDS FOR NEXT PROGRAM
                                                    DATE^1, A9,104..29X, 101, 111105 -69 FORMAT(* CARDS PUNCHED WHEN H/D>0.78
                                                    DATE . A9,
                                                                             106.
   .29X, 11, 11)107.
 70 FORMAT(* CARDS PUNCHED AT', F6.2, ' FT.CONTOUR DATE', A9,
                                                                             108..29X, 121, 111109.
 72 FORMAT(' RAY STARTED OFF GRID OR ON LAND')
 73 FORMAT('O CARDS ARE PUNCHED WHEN THE LOCAL WAVE HEIGHT'/
                                                                             110.EXCEEDS 0.78*DEPTH FOR DEEP WATER WAVE HEIGHTS FROM'/
                                                                             111.\bullet2.0 FEET TO 24.0 FEET IN INCREMENTS OF 2.0 FEET')
                                                                             112.\bullet74 FORMAT('O CARDS ARE PUNCHED WHEN THE WAVE RAY CROSSES THE',/
                                                                             113.114.F7.2,' FOOT BOTTOM CONTOUR')
```
 $\mathbf{c}$ 

```
115.
   75 FORMAT(*0 PLOTTING TAPE IS GENERATED. PLOT WIDTH IS', F5.2,
           1 INCHES1, / AND THE CHARACTER HEIGHT IS', F5.2,' INCHES ')
                                                                                116.
                                                                                117.
   76 FORMAT(10 THE PLOTTING AREA IS REDUCED TO:1/
                                                                                118.
           10x, 'XNIM=', F7.2,'XMAX ='.F7.2/
     \bullet119.
           10X, 'YMIN = 'F7, 2, ' YMAX = 'F7, 2/\blacksquare120.AND THE NORTH ARROW IS LOCATED AT:'/
           \blacksquare10x, 'XARROW=', F7.2, 'YARROW=', F7.2)121.
                                                                                122.157 FORMAT(8A4,46X,'0',Il)
                                                                                123.158 FORMAT('1',77X,'0', I1)
                                                                                123.1INTEGER RCNT/0/
                                                                                124.WRITE(6,60)
                                                                                125.C.
          READ BASIC DATA
    أماماه
      READ(20)(TITLE(I), I=1, 12), MI, MJ, IGRCON, GRID, DCON, XARRO, YARRO,
                                                                                126.127.
     LDNORTH, IS, ((DEP(I+(J-1)*MI), I=1, MI), J=1, MJ)
                                                                                128.IF(MI*MJ.GT.36960)GO TO 10
                                                                                129.
      MII=MI-1130.M.J.J=M.J-IREAD(5,50)PUNCHN, PUNCHB, PUNCHC, PLAT, REFIND, LIMNPT, NPRINT, DELTAS,
                                                                                131.132.-GRINC
                                                                                133.PUNCHN JREAD(5,51)X1,X2,Y1,Y2,FACT,XCONST,YCONST,IUNITS,NBOX
      IF 6
                                                                                134.
      P[DTW=1.0]135.HC = 0.1136.
      IF(PUNCHC)READ(5,52)CONTP
                                                                                137.IF(PLAT)READ(5,52)PLOTW, HC
                                                                                138.
      HCID = 0.666667*HC139.
      ROX = . FAI SE.140.IF(NBOX.EQ.1)BOX=ITRUE.141.UNIT = GRID142.GO TO (16,17,18), IGRCON
                                                                                143.16 16 RCON = IFEET
                                                                                144.GO TO 19
                                                                                145.
   17 GRID = GRID*6080.27
                                                                                146.IGRCON = IMILES
                                                                                147.GO TO 19
                                                                                148.18 GRID = GRID*3.281
                                                                                149.
      IGROON = IMETRE
                                                                                150.
   19 CONTINUE
                                                                                151.
      XPMIN = 0.0152.YPMIN=0.0153.
      XPMAX = MII154.
      YPMAX=MJJ
                                                                                155.
      IF(REFIND)READ(5,52)XPMIN,XPMAX,YPMIN,YPMAX,XARRO,YARRO
                                                                                156.
      PDX=(YPMAX-YPMIN)/PLOTW
                                                                                157.
      ARROWL=PLOTW/4.0
                                                                                158.
      SCAFAC = GRID/6080.27159.
\mathbf{C}INITALIZES FRAME ROUTINE
                                                                                160.
      IF(.NOT.PLATIGO TO 20
      CALL FRAMEI(XPMAX, XPMIN, YPMAX, YPMIN, SCAFAC, PLOTW, HC)
                                                                                161.162.20 IF(PUNCHB)WRITE(6,69)UDATE, IS
                                                                                163.IF(PUNCHC)WRITE(6,70)CONTP, UDATE, IS
                                                                                164.
      C.
                                                                                165.
\overline{C}WRITE(6,63) MI, MJ, NPRINT, UNIT, IGRCON, GRINC, DCON
                                                                                166.
      IF(PUNCHN.AND.BOX)WRITE(6,66)X1,Y1,X1,Y2,X2,Y2,X2,Y1,
                                                                                167.168.
                FACT, XCONST, FACT, YCONST
                                                                                169.IF(PUNCHN.AND..NOT.BOX)WRITE(6.666)X1,Y1,X1,Y2,X2,Y2,X2,Y1,
                                                                                170.FACT.XCONST.FACT.YCONST
                                                                                171.
      IF(PUNCHB)WRITE(6,73)
                                                                                172.
      IF(PUNCHC)WRITE(6.74)CONTP
                                                                                173.
      IF(PLAT)WRITE(6,75)PLOTW, HC
```
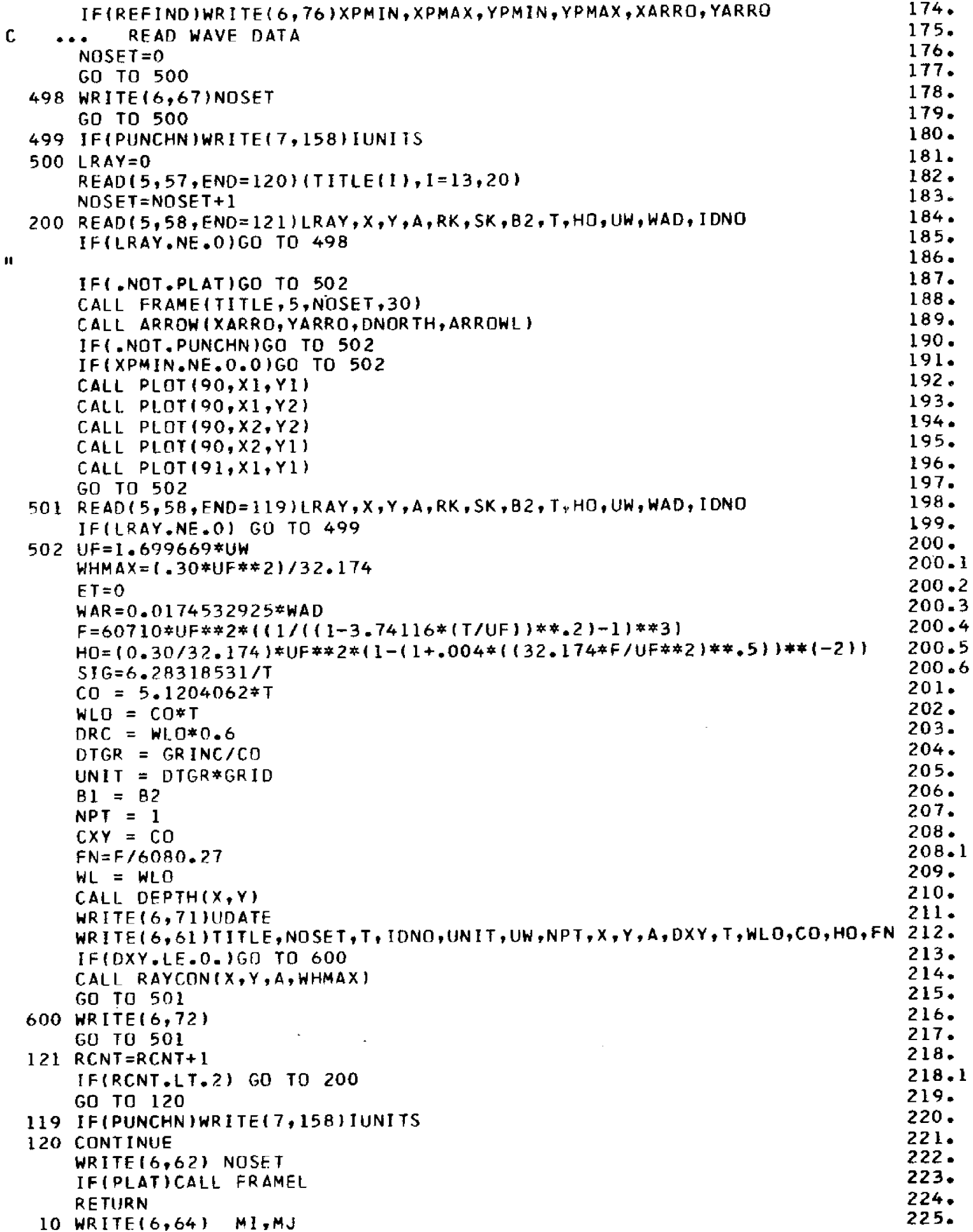

 $\mathcal{A}^{\mathcal{A}}$ 

 $226.$ **RETURN**  $227.$ **END**  $228.$ SUBROUTINE RAYCON(X,Y,AD,WHMAX) COMMON D(12), E(6), WAR, 81, B2, CO, CXY, DCDH, DCON, DELTAS, DRC, DTGR, DXY, E 229. .T, F, GRINC, HO, IGO, JGO, LIMNPT, NPRINT, NPT, PHX, PHY, RCCO, RK, MI, MJ, SIG,  $230 231.$  $\bullet$ SK, T, UW, UF, V, WL, WLO, WAD, GRID, DEP (36960)  $232 -$ COMMON/COMA/XP, YP 233. COMMON /COPT/BOX, FACT, IUNITS, PDX, TITLE(20), X1, X2, XCONST, Y1, Y2,  $234.$ PUNCHN, PUNCHB, PUNCHC, PLAT, IDNO, CONTP, HCID,  $IVCONST, IS.$  $235.$ .XPMAX, XPMIN, YPMAX, YPMIN LOGICAL AREA1, BOX, PUNC, PUNB, PUNCHN, PUNCHD, WRTN, WRTB, WRT3, PUNCHB,  $236.$  $237.$ .PUNCHC, PLAT  $238.$ DATA XPL, YPL/0.0,0.0/ 239. REAL XPLOT(1300), YPLOT(1300)  $240.$ 60 FORMAT(1+\* ')  $241.$ 61 FORMAT( $1 + * 1$ )  $242.$ 62 FORMAT(1+ \*\*)  $243.$ 71 FORMAT(1X,2F6.2,F7.2,6F6.2,F7.2,4X,I5,6X,10',I1)  $244.$ 81 FORMAT(1X, 2F6.2, F7.2, 7F6.2, F7.2, I5, 4X, '2', I1)  $245.$ 82 FORMAT(1X,2F6.2,F7.2,7F6.2,F7.2,I5,4X,'1',I1)  $746.$  $PINCHD = IFALSE$ .  $247.$ PUNR=.FALSE.  $248.$ PUNC= FAISE.  $249.$ WRTN=.FALSE. 250. WRTB= FALSE.  $251.$ WRT3=.FALSE.  $-252$  $HB = 24.0$  $253.$  $HOBL = 1000.0$ 254. DLAST=3000.0 255.  $AI = AD$ 256.  $XPLOT(1)=X$  $257.$  $YPLOT(1)=Y$  $258.$  $NPL0T = 1$  $259.$ AR=AD\*0.0174532925  $260.$  $H = HO$ 261.  $160 = 1$  $262.$  $COSA = COS(AR)$  $263.$  $SINA = SIM(AR)$ 264. 10 PX =  $X$  $265.$  $PY = Y$  $266.$  $X = COSA*GRINC+X$  $267.$  $Y = SINA*GRINC+Y$  $768.$ CALL DEPTH(X,Y) 269. NWRITE =  $1$  $270.$ IF (DXY .LE. 0.) GO TO 22  $271.$ IF (DXY .LT. DRC) GO TO 11  $271.1$ CALL DWIND(AD) 271.2  $H=HO$  $272.$ GO TO 300  $273.$  $11 X = PX$ 274.  $Y = PY$  $275.$ CALL CURVE(X, Y, AR, FK)  $276.$  $12$  NWRITE = 1  $276.1$ IF (H .GE. WHMAX) GO TO 13  $276 - 2$ CALL SWIND(AD, H, UNIT)  $276.3$ GO TO 130  $276.4$ 13 ET=ET+UNIT/3600.  $277.$ 130 CALL REERAC(X,Y,AR,FK,&30,&20,&21,&22,&25)  $278.$ 20 NWR FTE =  $2$  $279.$ GO TO 30

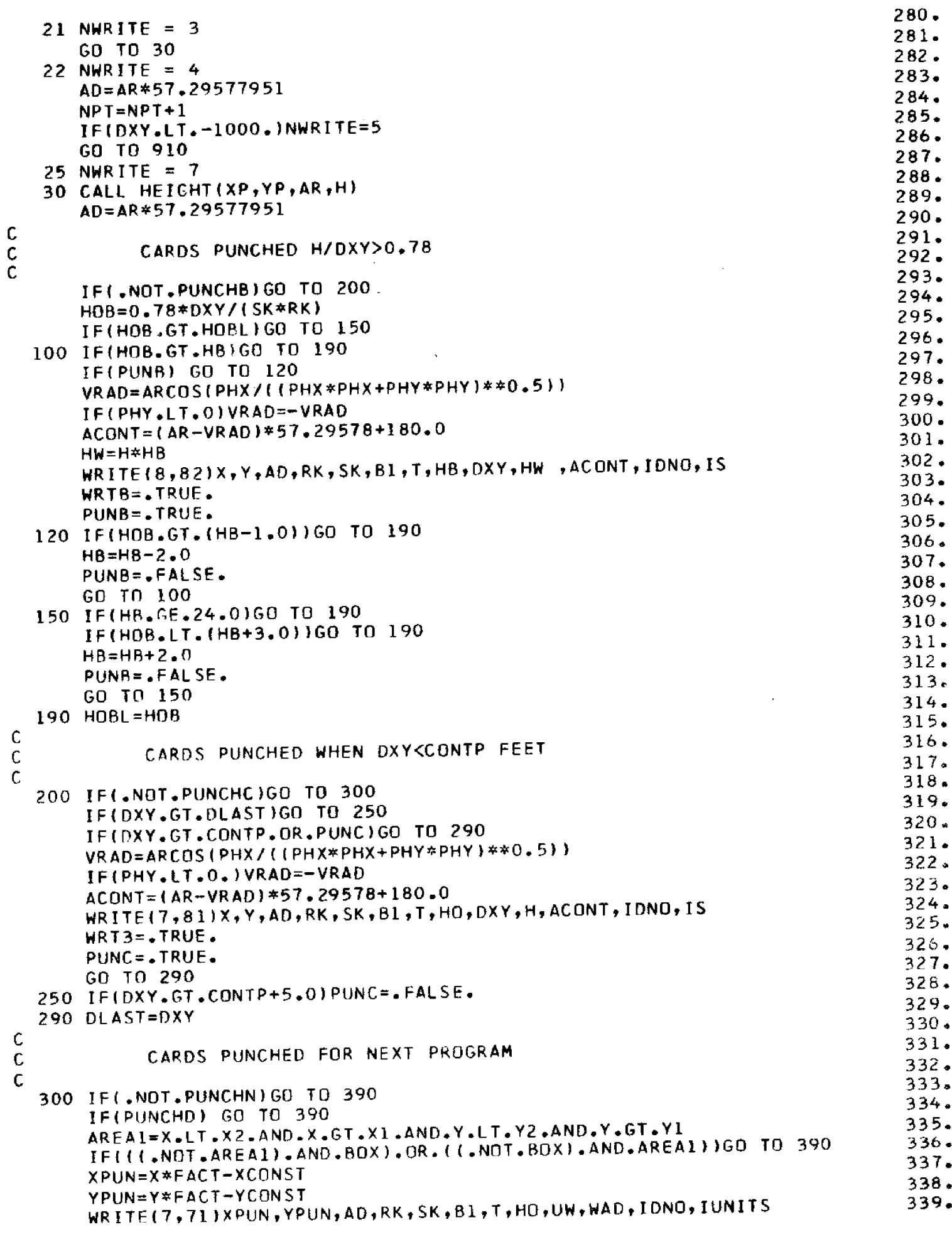

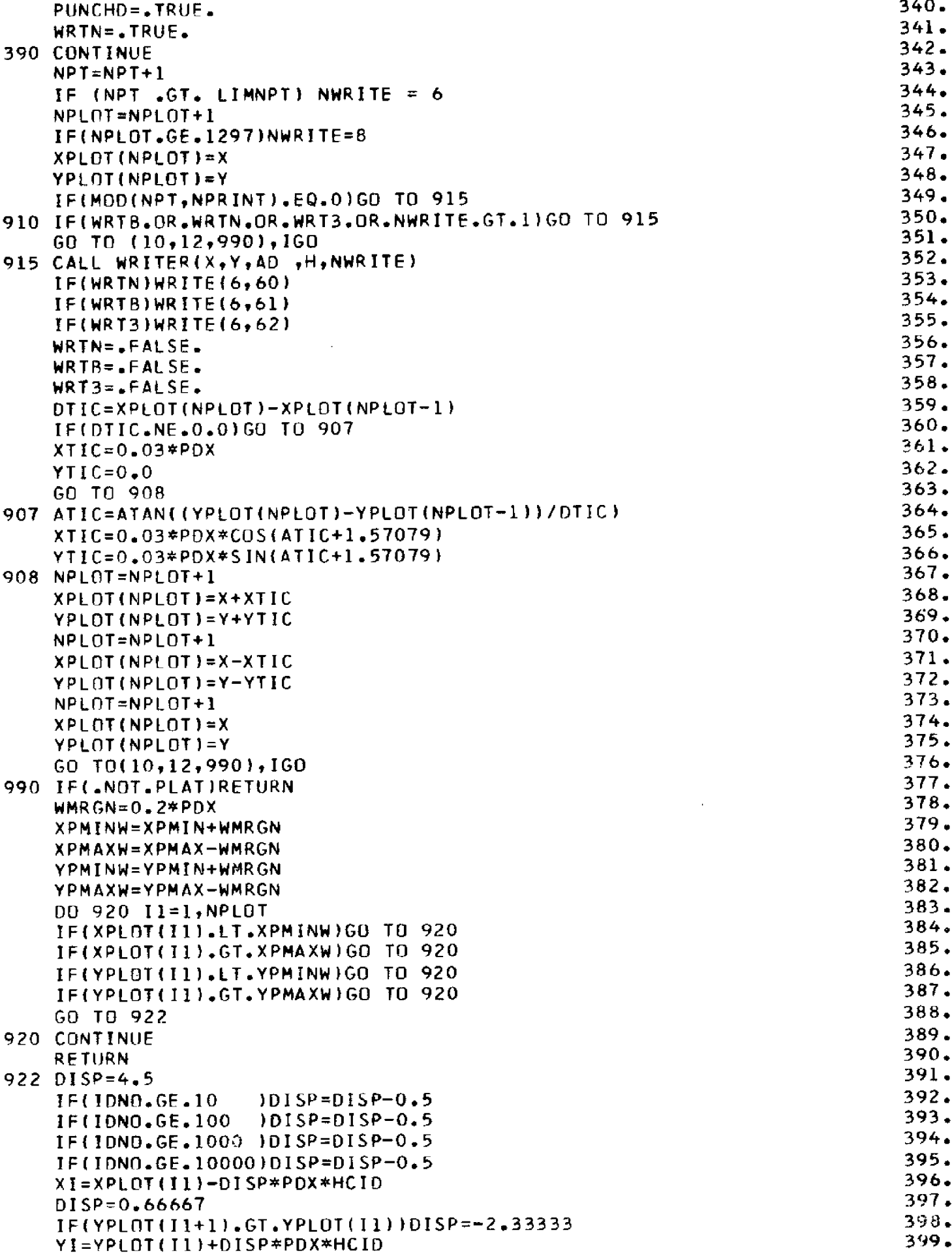

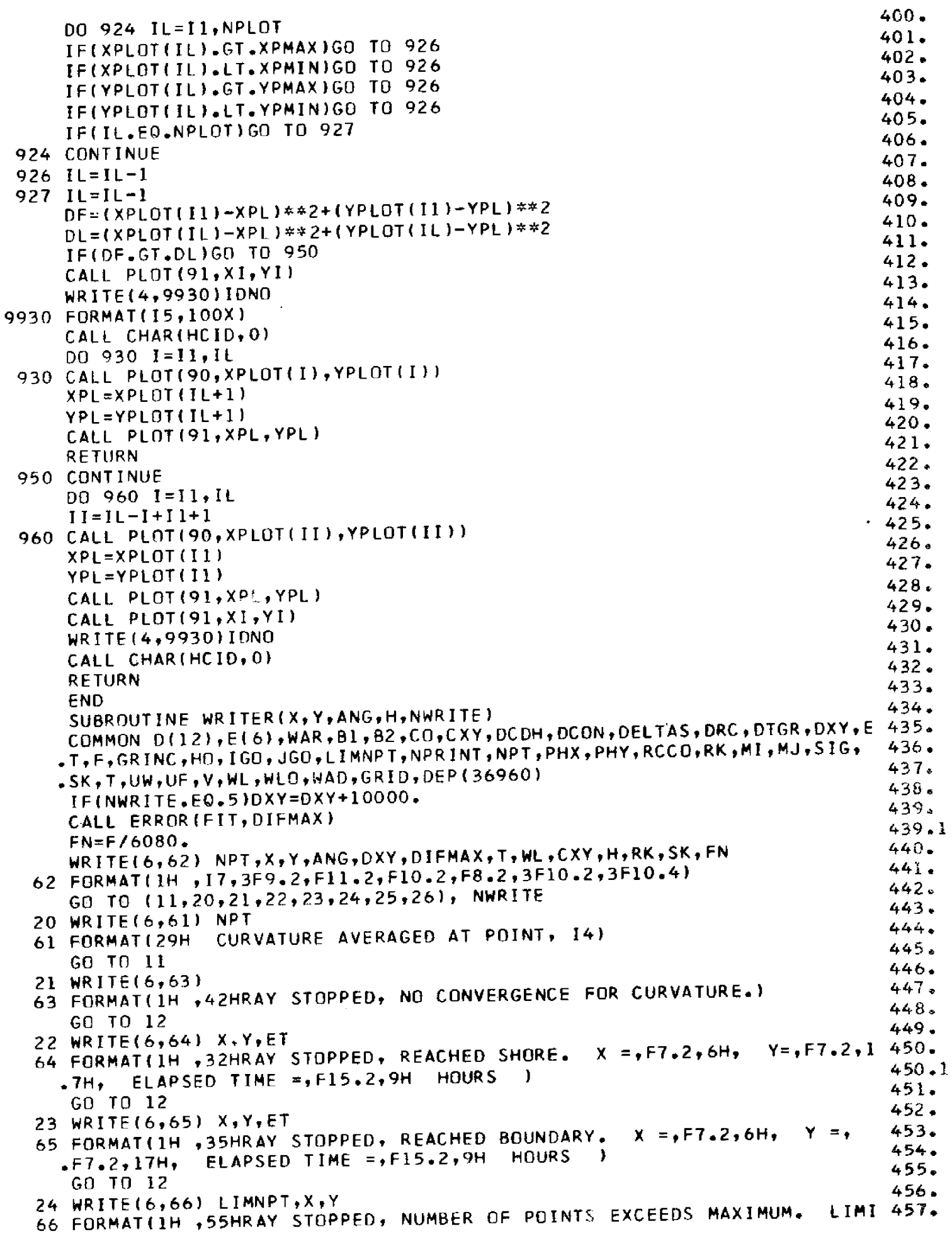

 $458.$  $T = 14.13H$  POINTS.  $X = 167.216H$ ,  $Y = 167.2$ 459. GO TO 12  $460 -$ 25 WRITE(6,67) DELTAS, X, Y 67 FORMAT(IH , 51HRAY STOPPED, INCREMENT DISTANCE ALONG RAY LESS THAN, 461.  $462.$  $F6.3,17H$  GRID UNITS.  $X = F7.2,6H$ ,  $Y = F7.2$  $463.$ GO TO 12 464. 26 WRITE(6,68) 465. 68 FORMAT(' RAY STOPPED, PLOTTING ARRAY FILLED')  $466 12$  IGO = 3 467. 11 RETURN 468. END  $469.$ SUBROUTINE REFRAC(X, Y, A, FK, \*, \*, \*, \*, \*, \*) COMMON D(12), E(6), WAR, B1, B2, CO, CXY, DCOH, DCON, DELTAS, DRC, DTGR, DXY, E 470. .T.F.GRINC,HO.IGO,JGO.LIMNPT,NPRINT,NPT,PHX,PHY,RCCO,RK,MI,MJ,SIG,  $471.$  $472.$ .SK, T, UW, UF, V, WL, WLO, WAD, GRID, DEP (36960) 473.  $NCUR = 1$ 474. GO TO (11,12,10), IGO 475.  $11$  FKM = FK 476.  $160 = 2$ 477.  $12$  DS = CXY\*DTGR 478. IF (DS .LT. DELTAS) RETURN 5 479.  $RESMAX = 0.00005/DS$  $480.$  $13$  DO 110  $I=1.20$  $481.$  $DFLA = FKM*DS$  $482.$  $AA = A+DELA$ 483.  $AM = DELA*0.5+A$ 484.  $XX = CDS(AM)*DS+X$ 485.  $YY = SIM(AM)*DS+Y$  $486.$ CALL CURVE (XX, YY, AA, FKK) 487. IF (DXY .LE. O.) RETURN 4 488. GO TO (111,16), NCUR 489.  $111$  FKM = (FK+FKK)\*0.5  $490.$ IF (1.EQ. 1) GO TO 110 491. IF (RESMAX .GT. ABS(FKP-FKM)) GO TO 16 492. IF (I .EQ. 18) FK18 = FKM 493.  $110$  FKP = FKM 494. IF (RESMAX .GT. ABS(FK18-FKM)) GO TO 15 495. **RETURN 3** 496.  $15$  FKM =  $(FKM + FK18)*0.5$ 497.  $NCUR = 2$ 498. GO TO 13 499.  $16$  X = XX  $500.$  $Y = YY$ 501.  $A = AA$  $502.$  $FK = FKK$  $503 -$ IF (NCUR .EQ. 2) RETURN 2 504. 10 RETURN 1  $505 -$ **END** 506. SUBROUTINE CURVE(X,Y,A,FK) COMMON D(12), E(6), WAR, B1, B2, CO, CXY, DCOH, DCON, DELTAS, DRC, DTGR, DXY, E 507.  $\texttt{F}_1\texttt{F}_2\texttt{GRINC}_2\texttt{HO}, \texttt{IGO}_2\texttt{JGO}_2\texttt{LIMNPT}_2\texttt{NPRI}_3\texttt{NPT}_2\texttt{PHX}_2\texttt{PHY}_3\texttt{RCGO}_2\texttt{RK}_2\texttt{MI}_2\texttt{MJ}_3\texttt{SIG}_3$ 508. 509.  $SSK, T, UW, UF, V, WL, WLO, WAD, GRID, DEP (36960)$ 510. COMMON/COMA/XP.YP  $511.$ GO TO  $(10,11)$ ,  $160$  $512.$ 11 CALL DEPTH(X,Y)  $513.$ IF (DXY\*200. .GT. WL) GO TO 10 514. IF (DXY .LE. 0.) RETURN 515.  $JGO = 2$ 516.  $ARG = 32.1725*DXY$ 517.  $CXY = SORT(ARG)$ 

```
518.
    DCDH = 16.08625/CXY519.GO TO 14
                                                                          520.10 CI = CXY521.JGD = 1522 -DQ 120 I=1.50523.ARG = (DXY*SIG)/CI524.CXY = CO*TANH(ARG)525.RESTD = CXY - CI526.
    IF (ABS(RESID) .LT. 0.001) GO TO 13
                                                                           527.120 \text{ CI} = (CXY + CI)*0.5528.13 RCCO = CXY/CO529.
    SCMC = (1 - \text{RCCO*RCCO)*}SIG
                                                                           530 -V = SCMC*DXY+RCCO*CXY531.DCDH = CXY*SCMC/V532 -14 PHX = E(4)*2*2*XP+E(5)*YP+E(2)533.PHY = E(6)*2*YP+E(5)*XP+E(3)534.FK = (SIN(A)*PHX-COS(A)*PHY)*DCDH*DCON/CXY
                                                                           535.RETURN
                                                                           536.END
                                                                           537.
    SUBROUTINE DEPTH(X,Y)
    COMMON D(12), E(6), WAR, B1, B2, CO, CXY, DCDH, DCON, DELTAS, DRC, DTGR, DXY, E 538.
   .T,F,GRINC,HO,IGO,JGO,LIMNPT,NPRINT,NPT,PHX,PHY,RCCO,RK,MI,MJ,SIG,
                                                                           539.
                                                                           540.
   .SK, T, UW, UF, V, WL, WLG, WAD, GRID, DEP (36960)
                                                                           54!COMMON/COMA/XP.YP
                                                                           542.
    DIMENSION SXY(12,6)
                                      /0.30861241,0.23684207,0.21770331,
                                                                           543.
    DATA
           SXY
   0.23684207, -0.08492823, 2*-0.05143541, -0.08492823, 0.00598086, 2*0.13 544.
   -038277, 0.00598086, 0.05322964, 0.19677030, 0.14413872, 0.10586122, 0.09545..031100, -0.06758374, -0.03349283, 0.03349282, -0.18241626, -0.34031099, 546.-0.12440190, 0.12440190, 0.05322964, 0.10586122, 0.14413872, 0.19677030 547.-10.03349282, -0.03349283, -0.06758374, 0.09031099, 0.12440190, -0.12440548.191,-0.34031099,-0.18241625,4*0.12499998,2*0.125,2*0.12*0.12499995549..9, 2* - 0.,0.05263157,-0.05263157,0.05263158,-0.05263157,-0.15789473,
                                                                           550.
   2*0*15789474*2*0*15789473*2*0*15789473*0*15789473*4*0*12499998*551.
                                                                           552.2*0.,2*0.125,2*-0.,2*0.12499999/
                                                                           553.
    I = X+1.
                                                                           554.
    J = Y+1.
                                                                           555.
    XP = AMOD(X,1.)556.
    YP = AMOD(Y, l_{\bullet})557.
    IF (NPT .EQ. 1) GO TO 11
                                                                           558.
    IF (IP .NE. I) GO TO 11
                                                                           559.
    IF (JP .EQ. J) GO TO 14
                                                                           560.
 11 1P = 1561.JP = JIF(I.LT.2.OR.I.GT.(MI-2).OR.J.LT.2.OR.J.GT.(MJ-2))GO TO 200
                                                                           562.563.LCMT = I + J+MI564.D(1) = DEP(LCNT-MI)565.D(2) = DEPI(LCNTH-MI)566.D(3) = DEP(LCNT+1)567.D(4) = DEP(LCNT)568.D(5) = DEP(LCNT+2-MI)569.
    D(6) = DEP(LCNT+2)570.
    D(7) = DEP(LCNT+1+MI)571.
    D(8) = DEPI(LCNT+MI)572.D(9) = DEPI(LCNT-1)573.D(10) = DEP(LCNT-I-MI)574.
    D(11) = DEPI(LCNT-MIMI)575.D(12) = DEPI(LCNT+1-MI+MI)576 -DD 110 K=1,6577.E(K) = 0.
```

```
578.
    DO 110 L=1,12
                                                                          579.
110 E(K) = E(K)+D(L)*SXY(L,K)14 DXY = [FI]+F{2}*XP+F(3}*YP+F(4)*XP*XP+F{5}*XP*YP+E(6)*YP*YP}*DCON 580.
                                                                          581.
    RETURN
                                                                          582.
200 DXY = DXY - 10000.
                                                                          583.
    RETURN
    FND
                                                                          584.
    SUBROUTINE HEIGHT(X,Y,A,H)
                                                                          585.
    COMMON D(12), E(6), WAR, B1, B2, CO, CXY, DCDH, DCON, DELTAS, DRC, DTGR, DXY, E 586.
                                                                          587.
   。T,F,GRINC,H0,IGO,JGO,LIMNPT,NPRINT,NPT,PHX,PHY,RCCO,RK,MI,MJ,SIG,
   .SK,T,UW,UF,V,WL,WLO,WAD,GRID,GEP(36960)
                                                                          588.
                                                                          589.
    WL = WLO*RCCD590.
    GN = 12.5663706144*DXY/WLIF (GN .GT. 174.62) GN = 174.62
                                                                          591.
                                                                          592.
    CG = (1.+GN/SIMH(GN)) * CXY593.
    SKI = SQRT(CO/CG)IF (CG .LT. O.) RETURN
                                                                          594.
    RKI = ABS(1,/B2)595.596.
    RKI=SQRT(RKI)
                                                                          597.
    H=HD*(1+(IRKI*SKI-RK*SK)/RK*SK))597.1RK = RKISK = SKI597.2598.
    60 TO (11, 12), JGO
                                                                          599.
 11 U = -2.85IG*RCCO*CXY/(V*V)GO TO 10
                                                                          600.
                                                                          601.12 U = -0.5/DXY602 -10 U = U*DCON603.
    DCDH = DCDH * DCON604.COSA = COS(A)SINA = SIM(A)605.
    P = - (COSA*PHX+SINA*PHY)*DCDH*DTGR*2.
                                                                          606.
    Q = ( (E(4)*2, +U*PHX*PHX)*SIM4*SINA*(E(5)+U*PHX*PHY)*2, *SIM4*(OSA)607.
         +(E(6)*2.+U*PHY*PHY)*COSA*COSA)*DCDH*CXY*DTGR*DTGR*2.
                                                                          608.
    B3 = (P-2_*)*B1+(4_4-Q)*B21/(P+2_*)609.
                                                                          610.B1 = B2B2 = B3611.612.RETURN
    FND
                                                                          613.
    SUBROUTINE ERROR(FIT, DIFMAX)
                                                                          614.COMMON D(12),E(6),WAR,B1,B2,CO,CXY,DCDH,DCON,DELTAS,DRC,DTGR,DXY,E 615.
   .T,F,GRINC,HO,IGO,JGO,LIMNPT,NPRINT,NPT,PHX,PHY,RCCO,RK,MI,MJ,SIG,
                                                                          616.
                                                                          617..SK, T, UN, UF, V, WL, WLO, WAD, GRID, DEP (36960).DIMENSION OP(4)
                                                                          618.
    IF (NPT . LT. 3) GO TO 11
                                                                          619.
                                                                          620.IF (EP .EQ. E(5)) GO TO 12
                                                                          621.11 DP(1) = E(1)DP(2) = E(1)+E(2)+E(4)622.DP(3) = E(1)+E(2)+E(3)+E(4)+E(5)+E(6)623.624.DP(4) = E(1)+E(3)+E(6)DIFMAX = 0.625.626.SUM = 0.627.DO 110 I=1.4DIF = ABS(D(1)-DP(1))628.DIFMAX = AMAXI(DIF, DIFMAX)629.
                                                                          630.110 SUM = DIF*DIF+SUM
                                                                          631.DIFMAX = DIFMAX*DCONSUM = SUM*0.25632.FIT = SORT(SUM)633.EP = E(5)634.12 DIFMAX = DIFMAY/DXY*100.
                                                                          635.
```
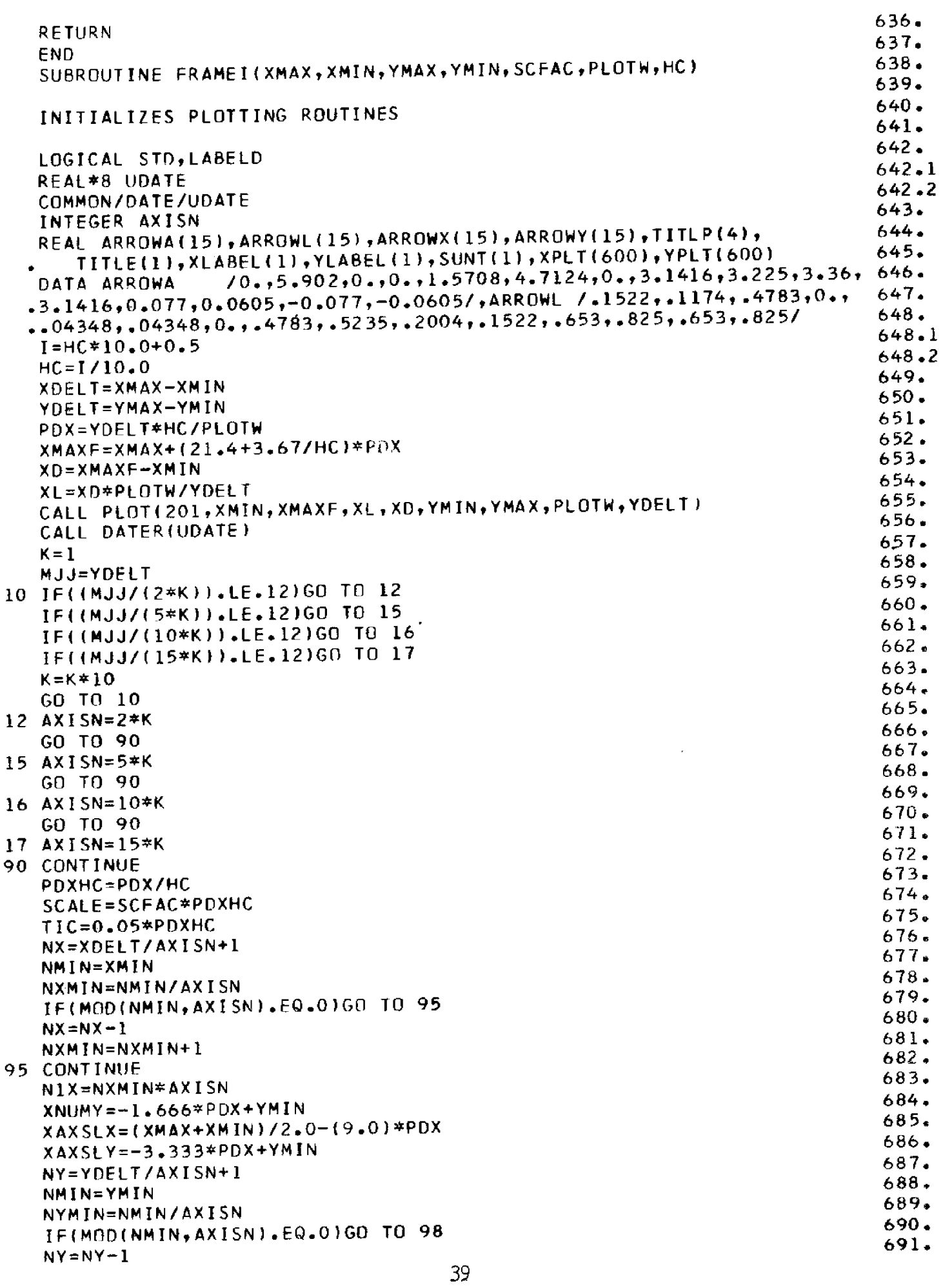

 $\begin{array}{c} c \\ c \\ c \end{array}$ 

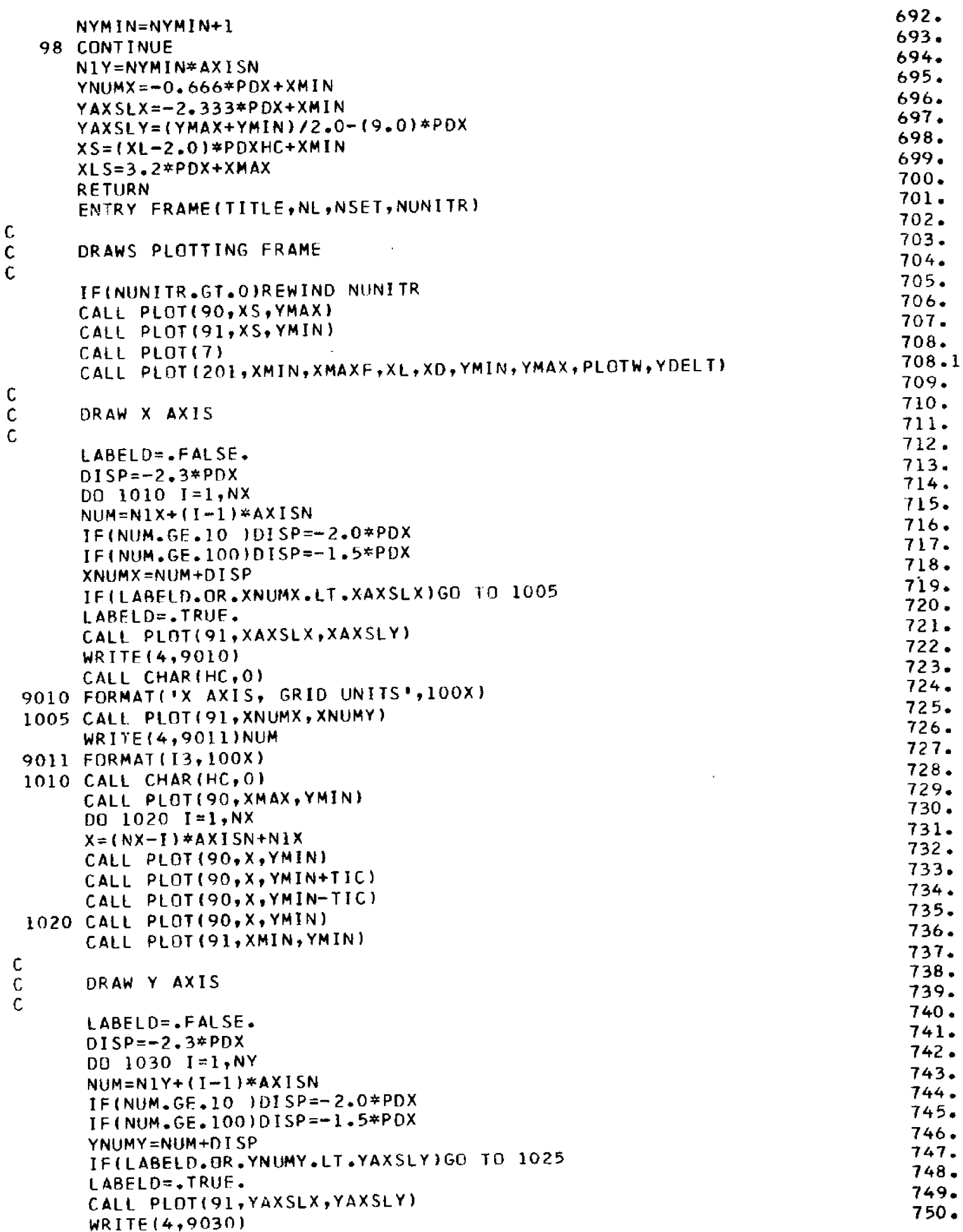

 $\begin{array}{c} c \\ c \\ c \end{array}$ 

 $\frac{1}{2}$ 

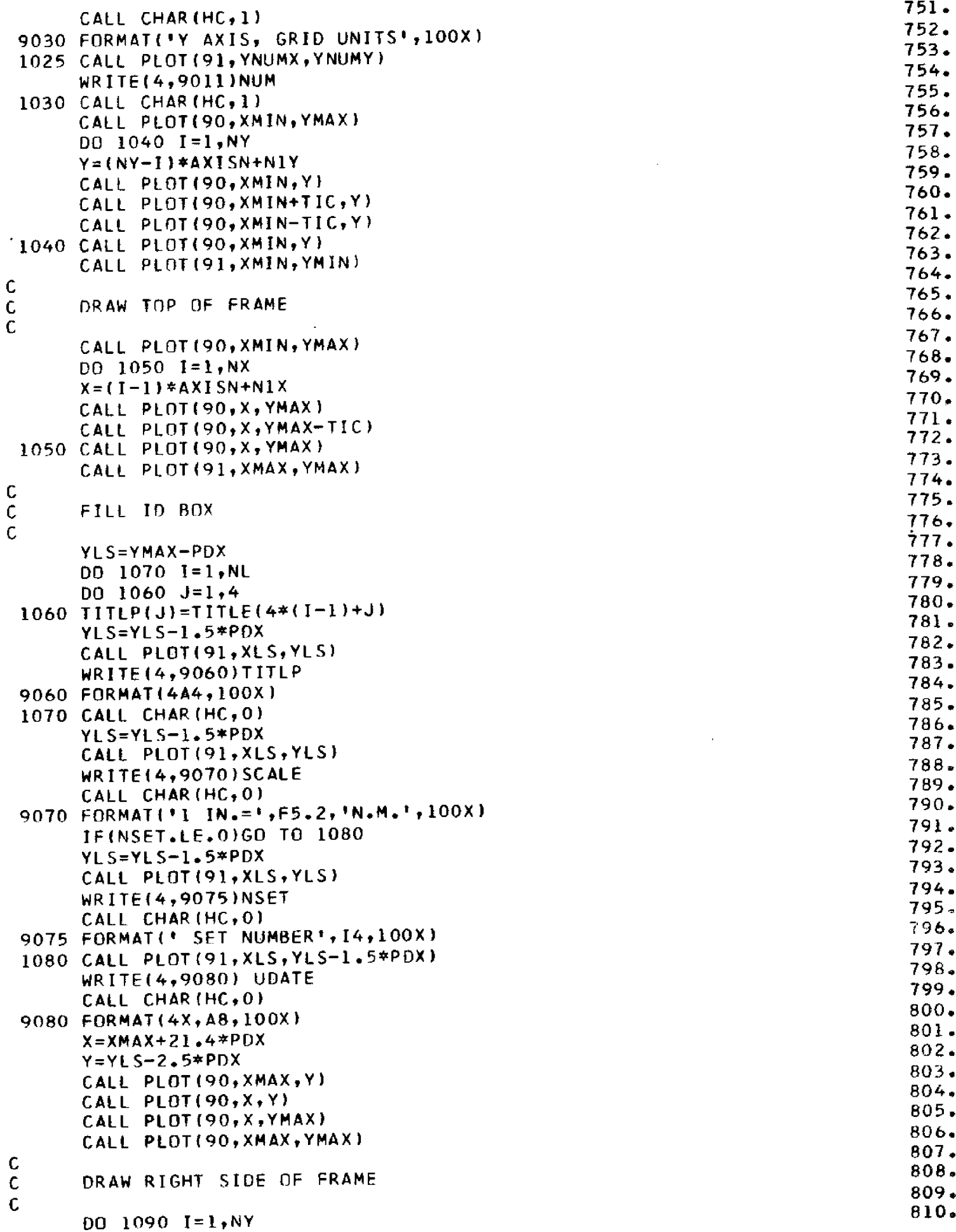

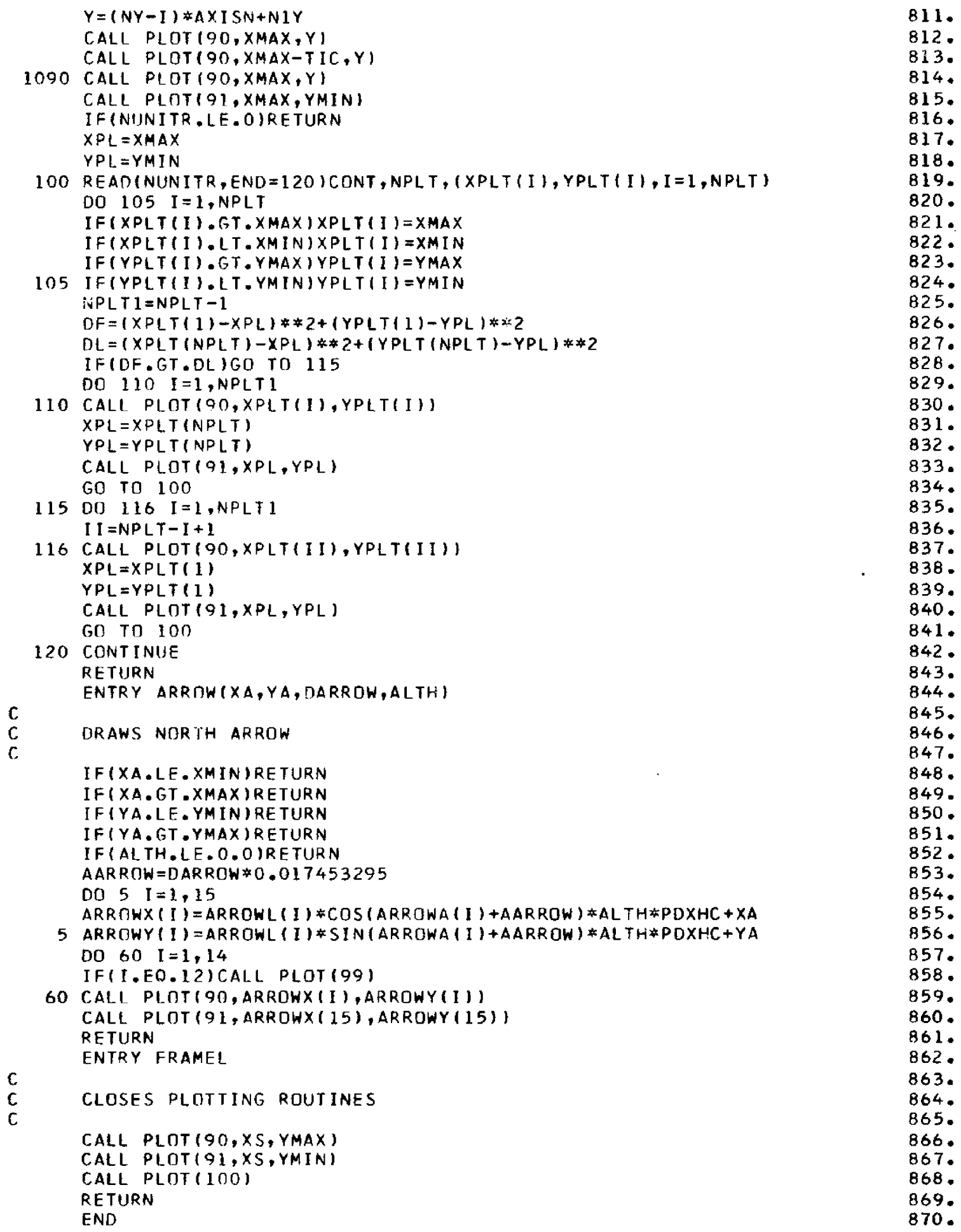

```
871.
 SUBROUTINE DWIND(A)
COMMON D(12), E(6), WAR, B1, B2, CO, CXY, OCOH, DCON, DELTAS, DRC, DTGR, DXY, E 872.
.T,F,GRINC,HO,IGO,JGO,LIMNPT,NPRINT,NPT,PHX,PHY,RCCO,RK,MI,MJ,SIG,
                                                                           873.874.
.SK,T,UW,UF,V,WL,WLO,WAD,GRID,DEP(36960)
                                                                           875.
 AR = A * 0 = 0174532925876.
UP=UF*COS(WAR-AR)877.
 F=F+GRINC*GRID
                                                                           878.
 T=8.60*(UP/32.174)*(1-1/(1+.008*(32.174*F/UP**2)**.333)**5)H0=(0.30/32.174)*UP**2*(1-1/(1+.004*(32.174*F/UP**2)**.5)**2)
                                                                           879.
                                                                           880.
 SIG=6.28318531/1881.
 CD = 5.1204062*T882.
WLO = CO*T883.
DRC = WLD*0*6884.
DIGR=GRINC/CO
                                                                           885.
 NUNIT = DTGR*GRID886.
 ET = E T + ((UNIT+NUNIT)/7200.)
                                                                           887.
INTENUNIT
                                                                           888.
CXY=CO889.
WL = WLO890.
 RETURN
                                                                           891.
 FND
                                                                           892.
 SUBROUTINE SWIND(A, H, UNIT)
 COMMON D(12), E(6), WAR, B1, B2, CO, CXY, DCDH, DCON, DELTAS, DRC, DTGR, DXY, E 893.
.T.F.GRINC, HO, IGO, JGO, LIMNPT, NPRINT, NPT, PHX, PHY, RCCO, RK, MI, MJ, SIG,
                                                                           894.
                                                                           895.
SSK, T, UW, UF, V, WL, WLO, WAD, GRIO, DEP (36960)896.
 AR = A * 0 * 0174532925897.
 UP=UF*COS(WAR-AR)898.
 COSW=COS(WAR-AR)
 F=1942.56231*UP**2*(((1/(1-107.24666*H/UP**2)**.5)-1)**2)
                                                                           899.
                                                                           900.
 F = F + CXY * DTGRT=8.60*(UP/32.174)*(1-1/(1+.008*(32.174*F/UP**2)**.333)**5)901.
                                                                           902.
 HO=(0.30/32.174)*UP**2*(1-1/(1+.004*(32.174*F/UP**2)**.5)**2)
                                                                           903.
 SIG=6.28318531/T
                                                                           904.
 CD = 5.1204062 * T905.
 WLO=CO*T
                                                                           906.
 DRC = MLD*0*6907.
 DIGR=GRINC/CO
                                                                           908.
 NUNIT=DTGR*GRID
                                                                           909.
 ET=ET+(UUNIT+NUMIT)/7200.)910.UNTT=NUNIT
                                                                           911.
 RETURN
                                                                           912.
 END
```
## APPENDIX C

 $\bar{\mathbf{z}}$ 

 $\hat{\mathcal{A}}$ 

l,

Numerical Computer Output for Ray No. V=10 Seconds, V=50 Knots $\mathbb{Z}^2$ 

 $\sim$   $\sim$ 

 $\mathcal{L}^{\text{max}}_{\text{max}}$ 

 $\sim 10^7$ 

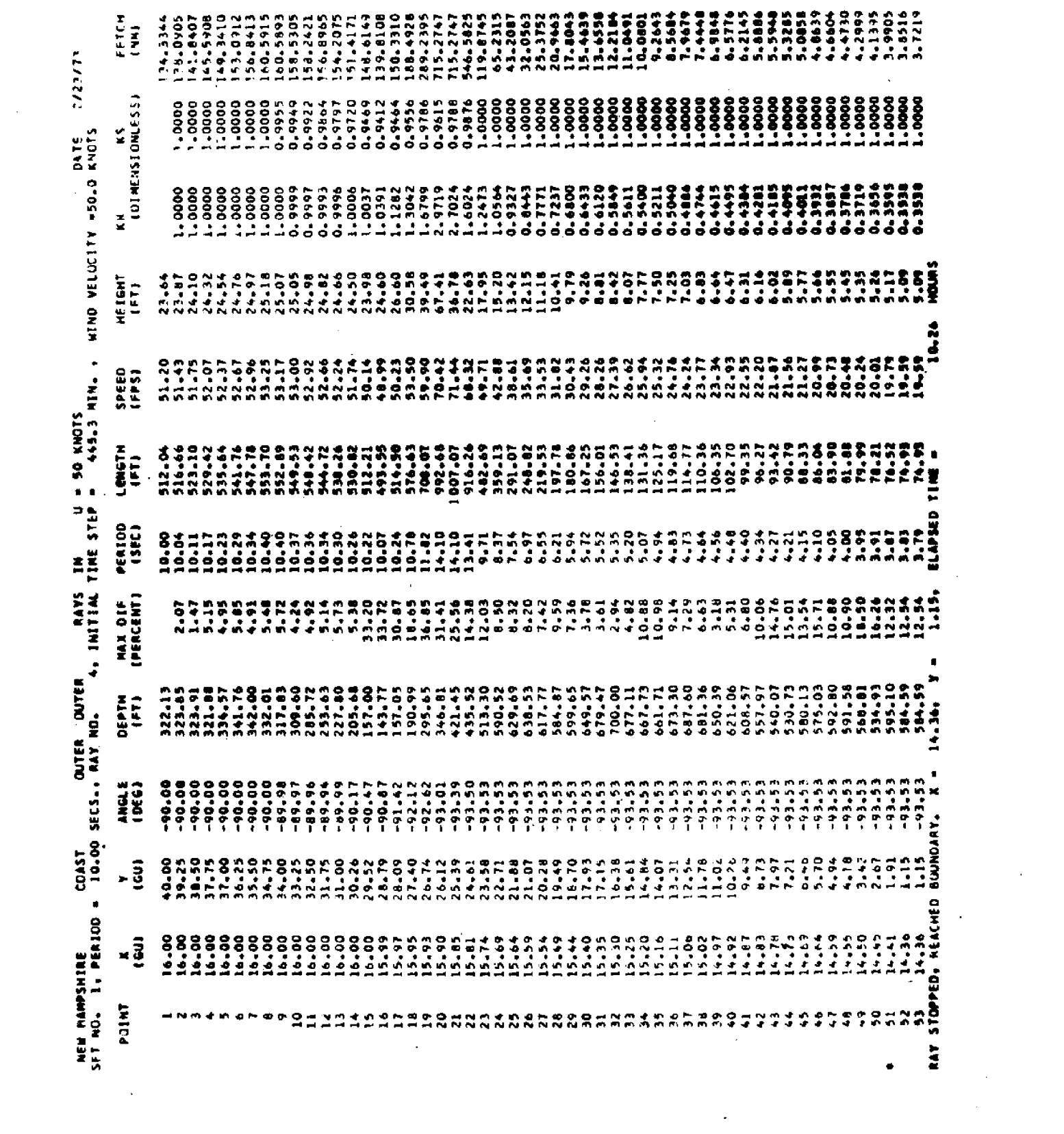

 $\bar{\phi}$ 

 $\label{eq:2.1} \mathcal{L}(\mathcal{L}^{\text{max}}_{\mathcal{L}}(\mathcal{L}^{\text{max}}_{\mathcal{L}}))\leq \mathcal{L}(\mathcal{L}^{\text{max}}_{\mathcal{L}}(\mathcal{L}^{\text{max}}_{\mathcal{L}}))$ 

 $\mathcal{L}^{\text{max}}_{\text{max}}$  and  $\mathcal{L}^{\text{max}}_{\text{max}}$ 

 $\sim 200$ 

 $\mathcal{A}^{\text{max}}$ 

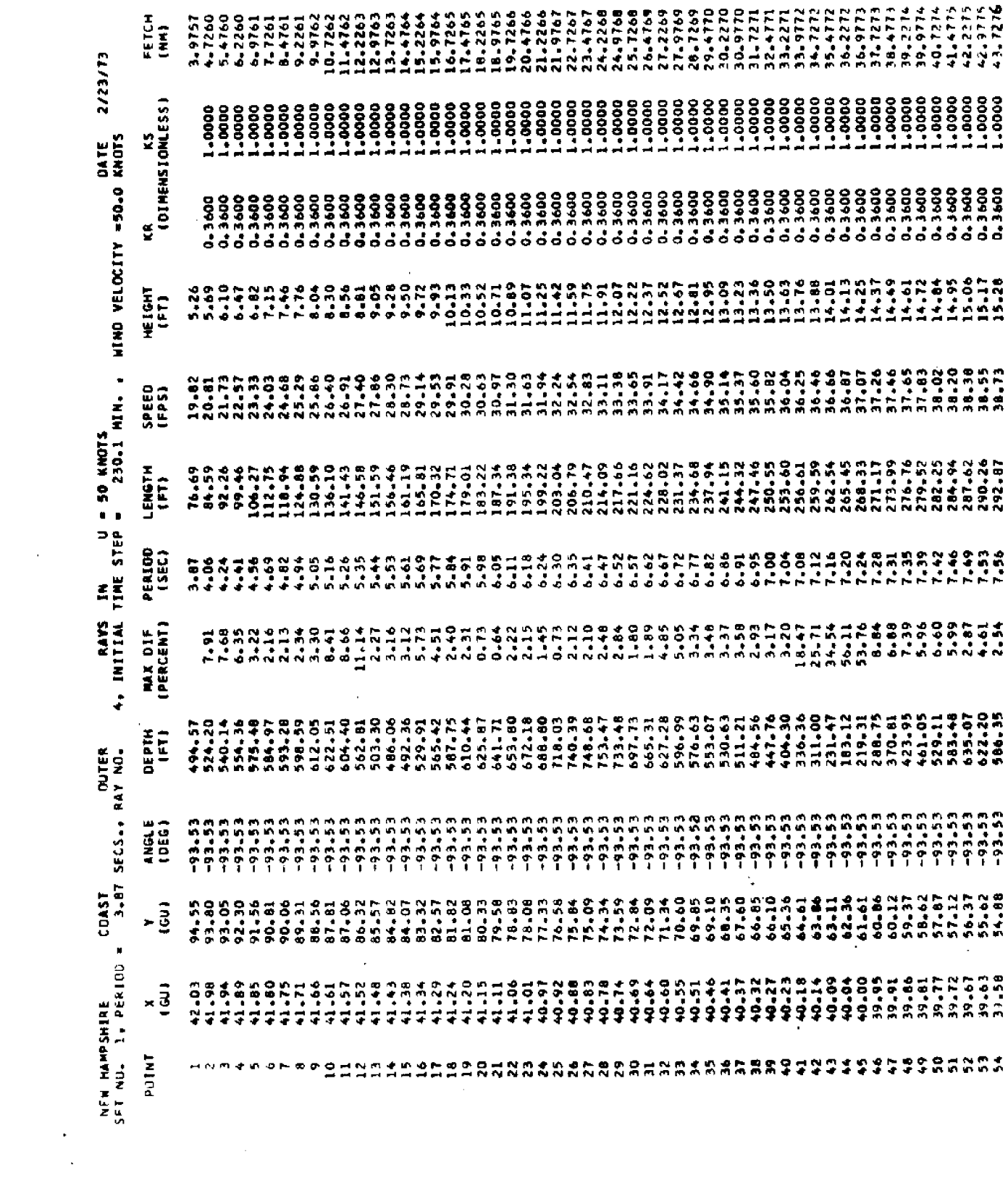

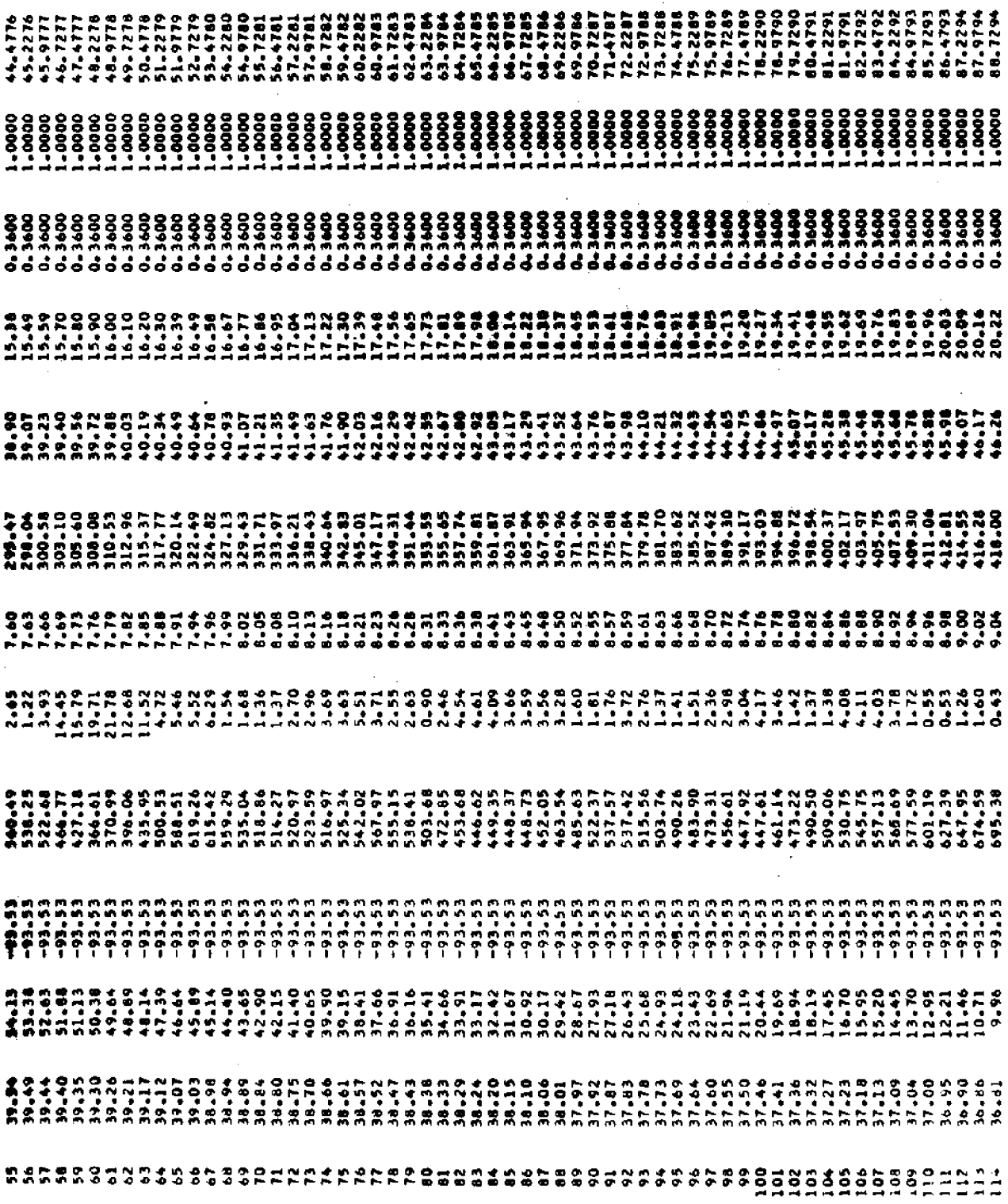

 $\mathcal{L}(\mathcal{L}(\mathcal{$ 

 $\label{eq:2.1} \frac{1}{\sqrt{2\pi}}\int_{0}^{\infty}\frac{1}{\sqrt{2\pi}}\left(\frac{1}{\sqrt{2\pi}}\right)^{2\alpha} \frac{1}{\sqrt{2\pi}}\frac{1}{\sqrt{2\pi}}\int_{0}^{\infty}\frac{1}{\sqrt{2\pi}}\frac{1}{\sqrt{2\pi}}\frac{1}{\sqrt{2\pi}}\frac{1}{\sqrt{2\pi}}\frac{1}{\sqrt{2\pi}}\frac{1}{\sqrt{2\pi}}\frac{1}{\sqrt{2\pi}}\frac{1}{\sqrt{2\pi}}\frac{1}{\sqrt{2\pi}}\frac{1}{\sqrt{2\pi}}\frac{$ 

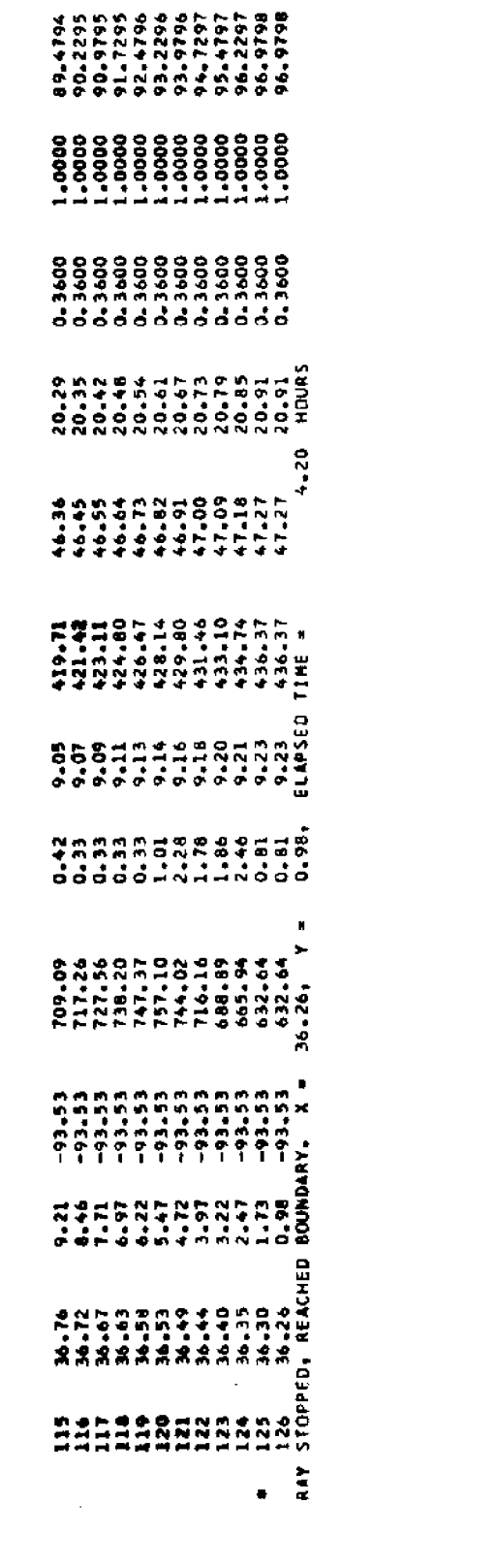

 $\label{eq:2.1} \frac{1}{\sqrt{2}}\int_{\mathbb{R}^3}\frac{1}{\sqrt{2}}\left(\frac{1}{\sqrt{2}}\right)^2\frac{1}{\sqrt{2}}\left(\frac{1}{\sqrt{2}}\right)^2\frac{1}{\sqrt{2}}\left(\frac{1}{\sqrt{2}}\right)^2\frac{1}{\sqrt{2}}\left(\frac{1}{\sqrt{2}}\right)^2.$ 

 $\label{eq:2.1} \mathcal{L}(\mathcal{L}^{\text{max}}_{\mathcal{L}}(\mathcal{L}^{\text{max}}_{\mathcal{L}}),\mathcal{L}^{\text{max}}_{\mathcal{L}}(\mathcal{L}^{\text{max}}_{\mathcal{L}}))$ 

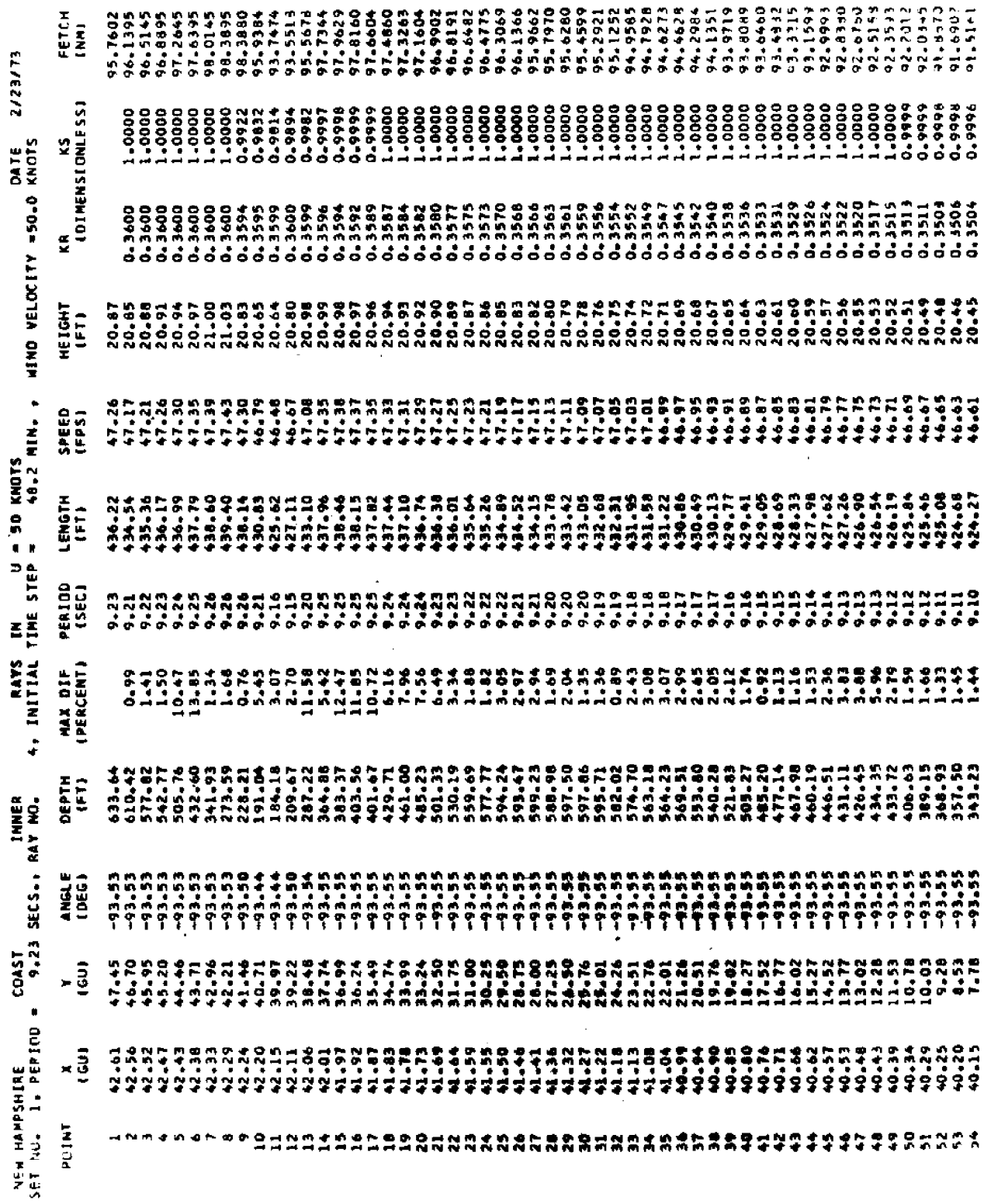

 $\sim$ 

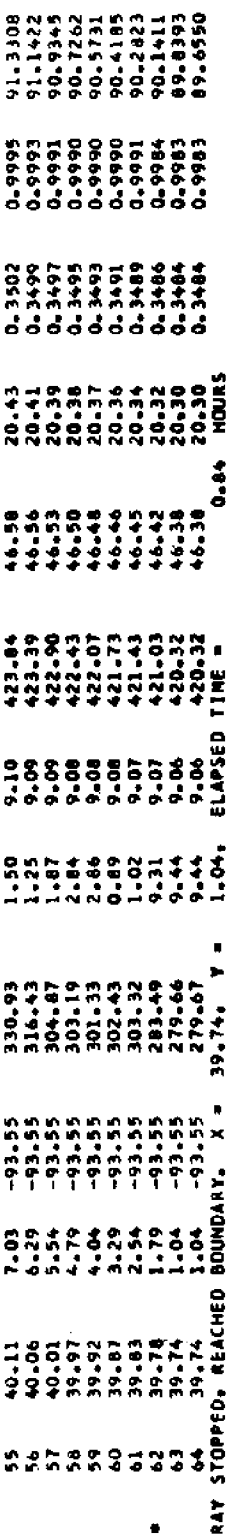

 $\label{eq:2.1} \mathcal{L}(\mathcal{L}^{\text{max}}_{\text{max}}(\mathbf{X}^{\text{max}}_{\text{max}}))$ 

 $\mathcal{L}_{\text{max}}$  and  $\mathcal{L}_{\text{max}}$  . The set of  $\mathcal{L}_{\text{max}}$ 

 $\label{eq:2.1} \frac{1}{\sqrt{2}}\left(\frac{1}{\sqrt{2}}\right)^{2} \left(\frac{1}{\sqrt{2}}\right)^{2} \left(\frac{1}{\sqrt{2}}\right)^{2} \left(\frac{1}{\sqrt{2}}\right)^{2} \left(\frac{1}{\sqrt{2}}\right)^{2} \left(\frac{1}{\sqrt{2}}\right)^{2} \left(\frac{1}{\sqrt{2}}\right)^{2} \left(\frac{1}{\sqrt{2}}\right)^{2} \left(\frac{1}{\sqrt{2}}\right)^{2} \left(\frac{1}{\sqrt{2}}\right)^{2} \left(\frac{1}{\sqrt{2}}\right)^{2} \left(\$ 

 $\mathcal{L}^{\text{max}}_{\text{max}}$  and  $\mathcal{L}^{\text{max}}_{\text{max}}$ 

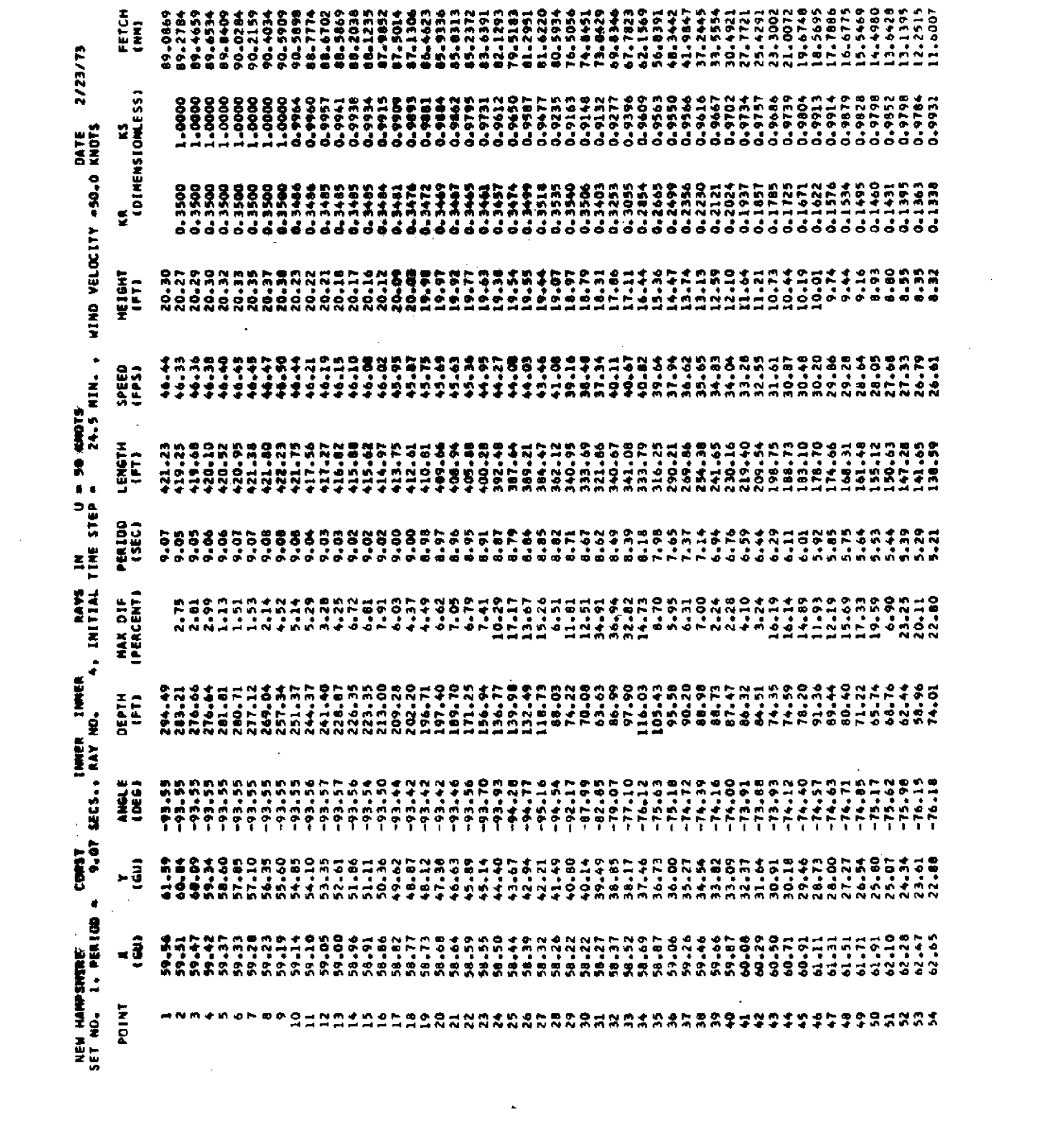

 $\label{eq:2.1} \mathcal{L}(\mathcal{L}^{\text{max}}_{\mathcal{L}}(\mathcal{L}^{\text{max}}_{\mathcal{L}}(\mathcal{L}^{\text{max}}_{\mathcal{L}}(\mathcal{L}^{\text{max}}_{\mathcal{L}^{\text{max}}_{\mathcal{L}}})))))$ 

 $\label{eq:2.1} \frac{1}{\sqrt{2}}\int_{\mathbb{R}^3}\frac{1}{\sqrt{2}}\left(\frac{1}{\sqrt{2}}\right)^2\frac{1}{\sqrt{2}}\left(\frac{1}{\sqrt{2}}\right)^2\frac{1}{\sqrt{2}}\left(\frac{1}{\sqrt{2}}\right)^2\frac{1}{\sqrt{2}}\left(\frac{1}{\sqrt{2}}\right)^2.$ 

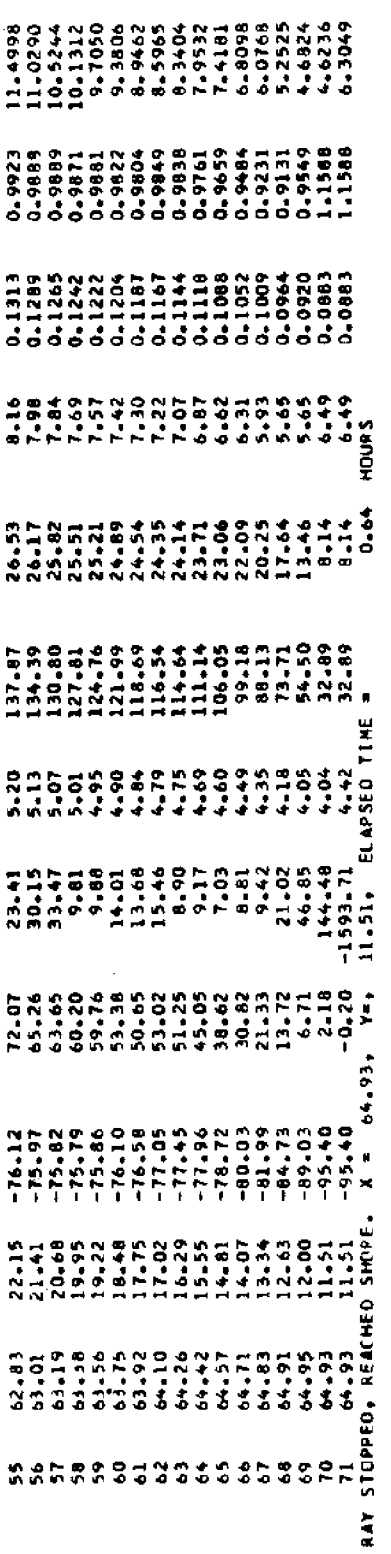